Муниципальное общеобразовательное учреждение

## «ВИКТОРОПОЛЬСКАЯ СРЕДНЯЯ ОБЩЕОБРАЗОВАТЕЛЬНАЯ ШКОЛА ВЕЙДЕЛЕВСКОГО РАЙОНА БЕЛГОРОДСКОЙ ОБЛАСТИ»

Принято на заседании Педагогического совета от 31 августа 2023 года протокол №8

«Утверждаю» Директор МОУ «Викторопольская COIII»  $\frac{M}{M}$  И.А. Маркова<br>приказ №139 от 1 сентября 2023 г.

# ДОПОЛНИТЕЛЬНАЯ ОБЩЕОБРАЗОВАТЕЛЬНАЯ (ОБЩЕРАЗВИВАЮЩАЯ) ПРОГРАММА технической направленности

## «Занимательная информатика»

Возраст обучающихся 12 - 13 лет

Срок реализации 2 года

Уровень базовый

Педагог дополнительного образования:

Мироненко Светлана Ильинична

п. Викторополь, 2023

Дополнительная общеобразовательная (общеразвивающая) программа «Занимательная информатика» - модифицированная, общеразвивающая, познавательная, технической направленности

Составители программы: Мироненко Светлана Ильинична, учитель математики, педагог дополнительного образования Викторопольской средней школы

Год разработки дополнительной общеобразовательной (общеразвивающей) программы – 2022 год

Дополнительная общеобразовательная (общеразвивающая) программа «Занимательная информатика» рассмотрена на заседании педсовета от 31 августа 2023 г., протокол № 8

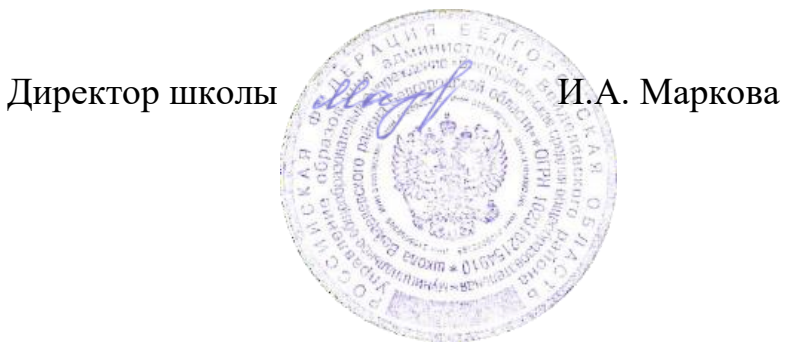

### **Раздел 1. «Комплекс основных характеристик программы» 1.1 ПОЯСНИТЕЛЬНАЯ ЗАПИСКА**

Дополнительная общеобразовательная общеразвивающая программа **«Занимательная информатика»** относится к **технической направленности** дополнительных общеобразовательных программ.

## **Новизна**

Программа «Занимательная информатика» знакомит младших школьников с миром компьютерных технологий, позволяет применять полученные знания на практике, помогает ребёнку в реализации собственного личностного потенциала, что необходимо для адаптации в современном обществе. Курс обучения предполагает освоение учащимися компьютера не только как электронно-вычислительной машины, но и как средства творческого самовыражения.

### **Актуальность**

Программа составлена с учётом следующих нормативных документов:

- Федеральный закон от 29.12.2012 г. № 273-ФЗ «Об образовании в Российской Федерации»;
- Приказ Министерства образования и науки Российской Федерации от 29 августа 2013 г. N 1008 «Об утверждении порядка организации и осуществления образовательной деятельности по дополнительным общеобразовательным программам»;
- Концепция развития дополнительного образования в Российской Федерации (утверждена распоряжением Правительства РФ от 04.09.2014 № 1726-Р);
- Стратегия развития воспитания в Российской Федерации на период до 2025 года (утверждена распоряжением Правительства Российской Федерации от 29 мая 2015 г. № 996-р);
- Приказ Минобрнауки РФ от 06.10.2009 № 373 «Об утверждении и введении в действие федерального государственного образовательного стандарта начального общего образования»;
- Постановление Главного государственного санитарного врача Российской Федерации от 4 июля 2014 года № 41 «Об утверждении СанПиН 2.4.4.3172- 14 «Санитарно-эпидемиологические требования к устройству, содержанию и организации режима работы образовательных организаций дополнительного образования детей;
- Письмо Минобрнауки РФ от 11.12.2006 № 06-1844 «О Примерных требованиях к программам дополнительного образования детей (в качестве методических рекомендаций);
- Устав образовательной организации МОУ «Викторопольская СОШ»

#### **Педагогическая целесообразность**

Сегодняшнее поколение детей уже в младшем школьном возрасте нередко владеет компьютерной техникой на уровне пользователя. Однако, часто эти знания отрывочны, не имеют под собой теоретических основ. Поэтому, все более становится актуальной проблема обучения основополагающим принципам и направлениям информационных технологий, систематизация знаний учащихся. Данная программа позволяет реализовать эту задачу, соединив в модульном курсе изучение конкретных информационных технологий и основ информатики как науки.

Дополнительная образовательная программа «Занимательная информатика» разработана в соответствии с Примерными требованиями к программам дополнительного образования детей Минобрнауки России, дополняет и углубляет программы школьного курса по информатике и включает в себя результаты собственного опыта.

Программа составлена для учащихся младшего школьного возраста на основе программы по информатике для начальной школы «Информатика в играх и задачах», рекомендованной Министерством образования РФ. Использовался программно-методический комплекс «Мир информатики», издательства «Учебная книга» (г. Екатеринбург) разработанный по заказу министерства образования Свердловской области.

Данная программа реализует общеобразовательный подход к изучению информатики, в котором информатика рассматривается как средство развития логического мышления, умения анализировать, выявлять сущности и отношения, описывать планы действий и делать логические выводы.

Направления обучения:

- 1. Обучение конкретным информационным технологиям. На занятиях можно использовать различные доступные возрасту детей программные продукты, применяя компьютер в качестве инструмента для своих целей (работа с информацией, рисование, творчество, и т.д.)
- 2. Изучение информатики как науки. Одной из задач этого направления обучения является развитие логического мышления.

#### Основные рассматриваемые понятия:

объекты, информация, информационные технологии.

Материал программы изучается на протяжении всего курса концентрически, так что объем соответствующих понятий возрастает от года к году.

В процессе обучения возможно проведение корректировки и внесение изменений в программу, исходя из опыта детей и степени усвоения ими учебного материала.

#### **Возраст детей, участвующих в реализации данной программы**

Программа рассчитана на обучение детей от 7 до 10 лет. Принимаются в детское объединение все желающие. Уровень подготовки детей при приёме в группы первого года обучения определяется на основе собеседования с поступающим. Специальные навыки не требуются.

### **Сроки реализации программы**

По нормативным срокам реализации образовательная программа «Занимательная информатика» рассчитана на два года обучения. Предусматривается организация работы мастер-класса для обучающихся, проявивших высокие способности и желание продолжить обучение по завершении основного курса программы.

#### Продолжительность образовательного процесса

Срок реализации программы - 2 года.

Объём учебного времени - 1 год: 5 часов в неделю, 170 часов в год;

2 год: 5 часов в неделю, 170 часов в год;

#### Этапы реализации программы:

1 год

- 1. Изучение основных понятий предметной области «Информатика»;
- 2. Начальное освоение компьютерных технологий;
- 3. Применение полученных знаний при решении логических задач.
- 2 год
	- 1. Изучение возможностей компьютерной техники;
	- 2. Освоение программных средств;
	- 3. Применение полученных знаний при работе с информацией;
	- 4. Создание учебных работ;
	- 5. Участие в конкурсах.

#### **Формы и режим занятий**

Группы первого года обучения занимаются 2 раза в неделю, продолжительность каждого занятия 2 часа; 1 раз в неделю продолжительность каждого занятия 1 час.

Группы второго года обучения занимаются 2 раза в неделю, продолжительность каждого занятия 2 часа; 1 раз в неделю продолжительность каждого занятия 1 час.

В занятия включаются и теория, и практика.

В процессе обучения используются следующие формы работы:

*Групповая* форма обучения - основная форма проведения занятий. Коллективная деятельность помогает сделать процесс обучения и воспитания более результативным, успешным.

*Индивидуальная* форма обучения предусматривает работу с одарёнными детьми. Педагог может помочь ученику в углубленном изучении предмета. Данная форма обучения результативна и на ранних этапах ознакомления с предметом, т.к. учащиеся поступают в группы с разным уровнем подготовки.

#### **Ожидаемые результаты и способы их проверки**

#### **Ожидаемые результаты**

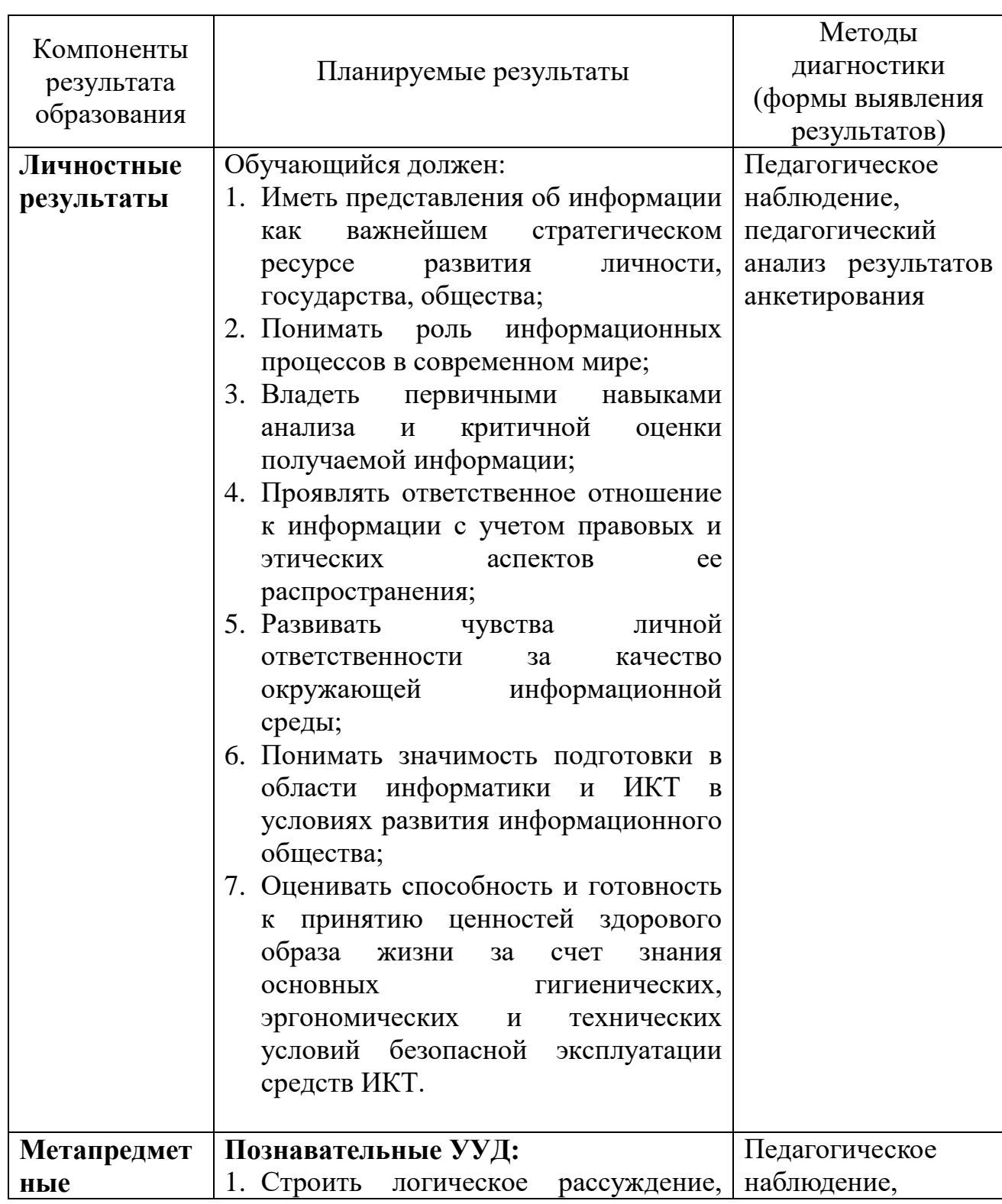

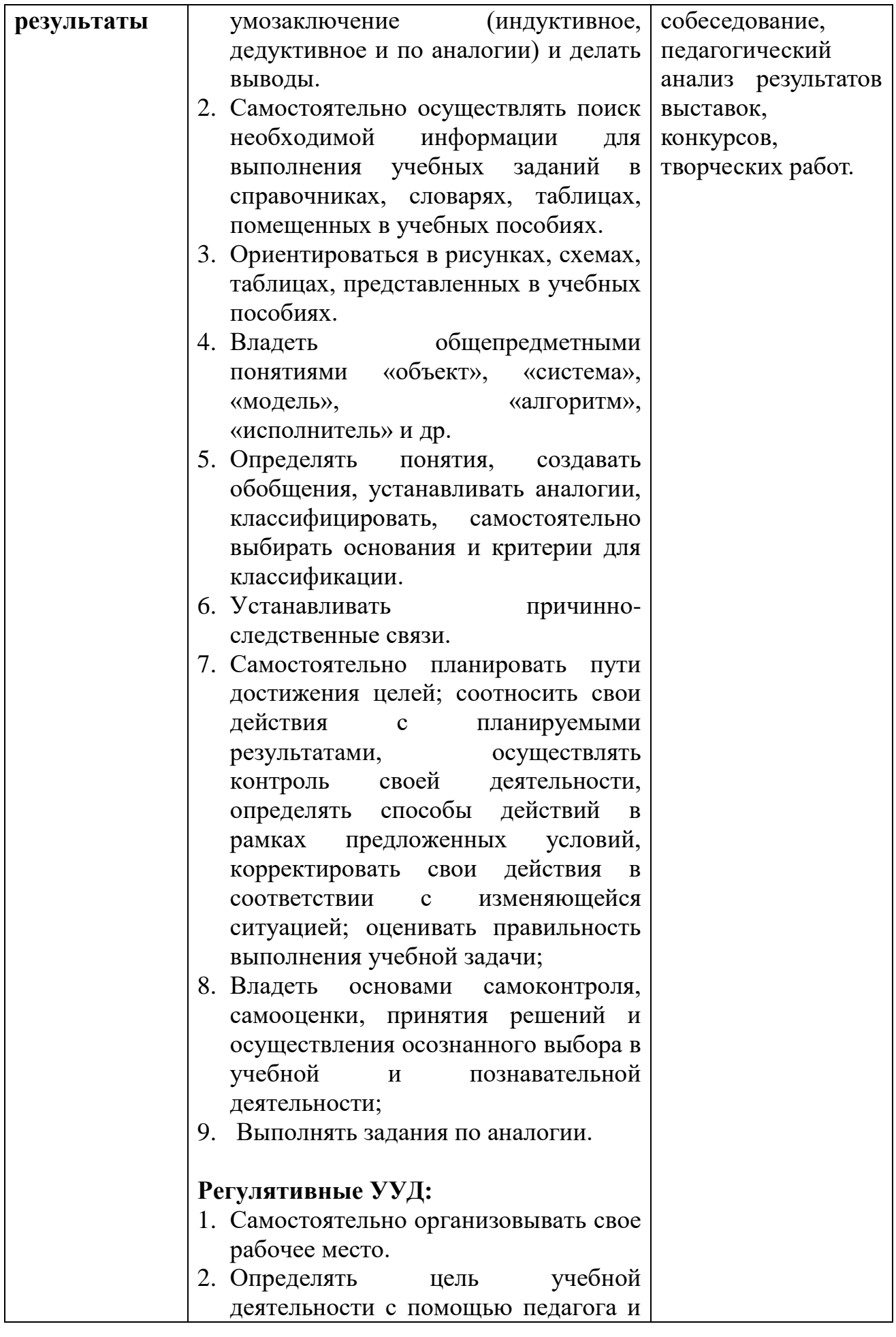

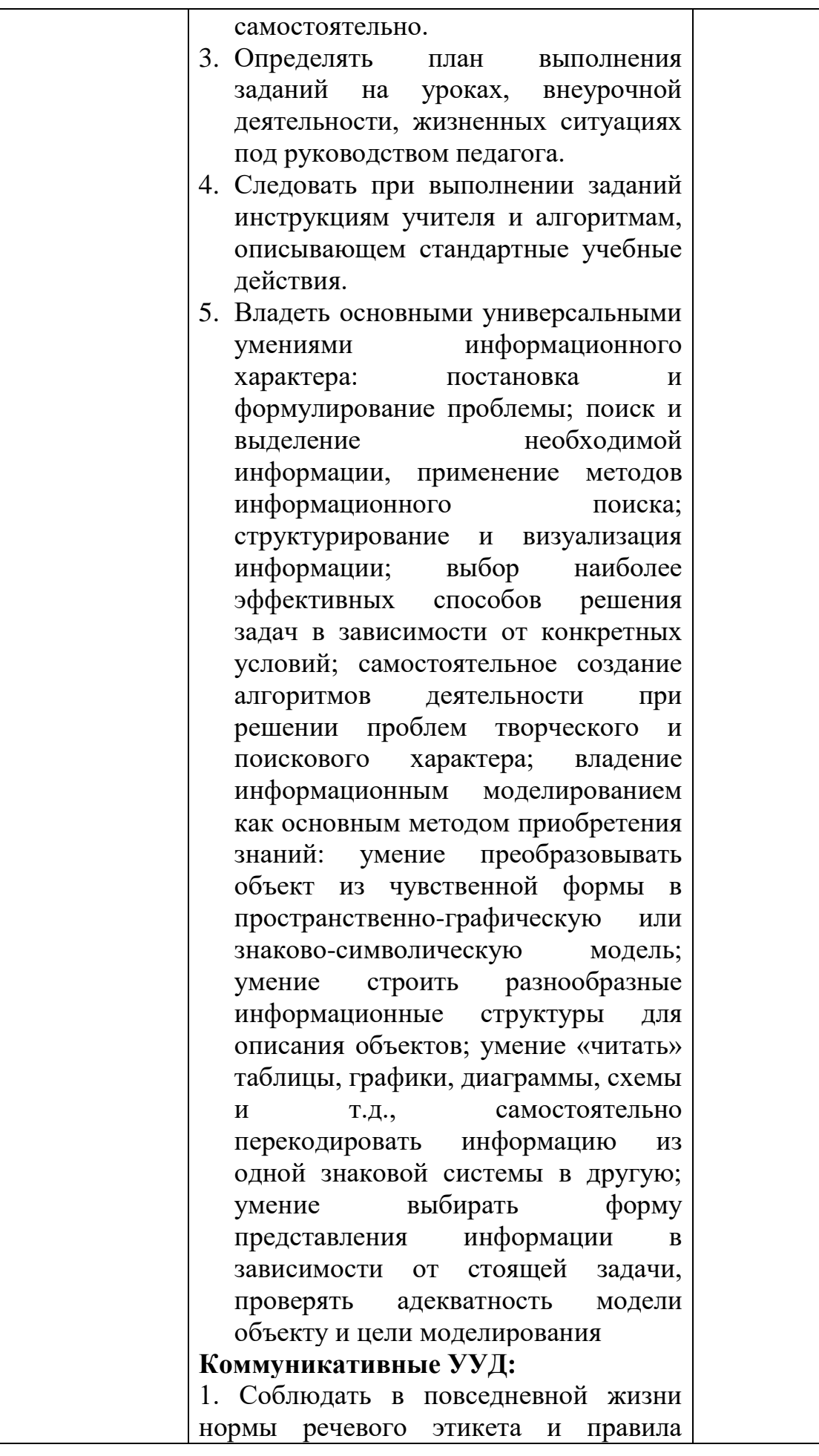

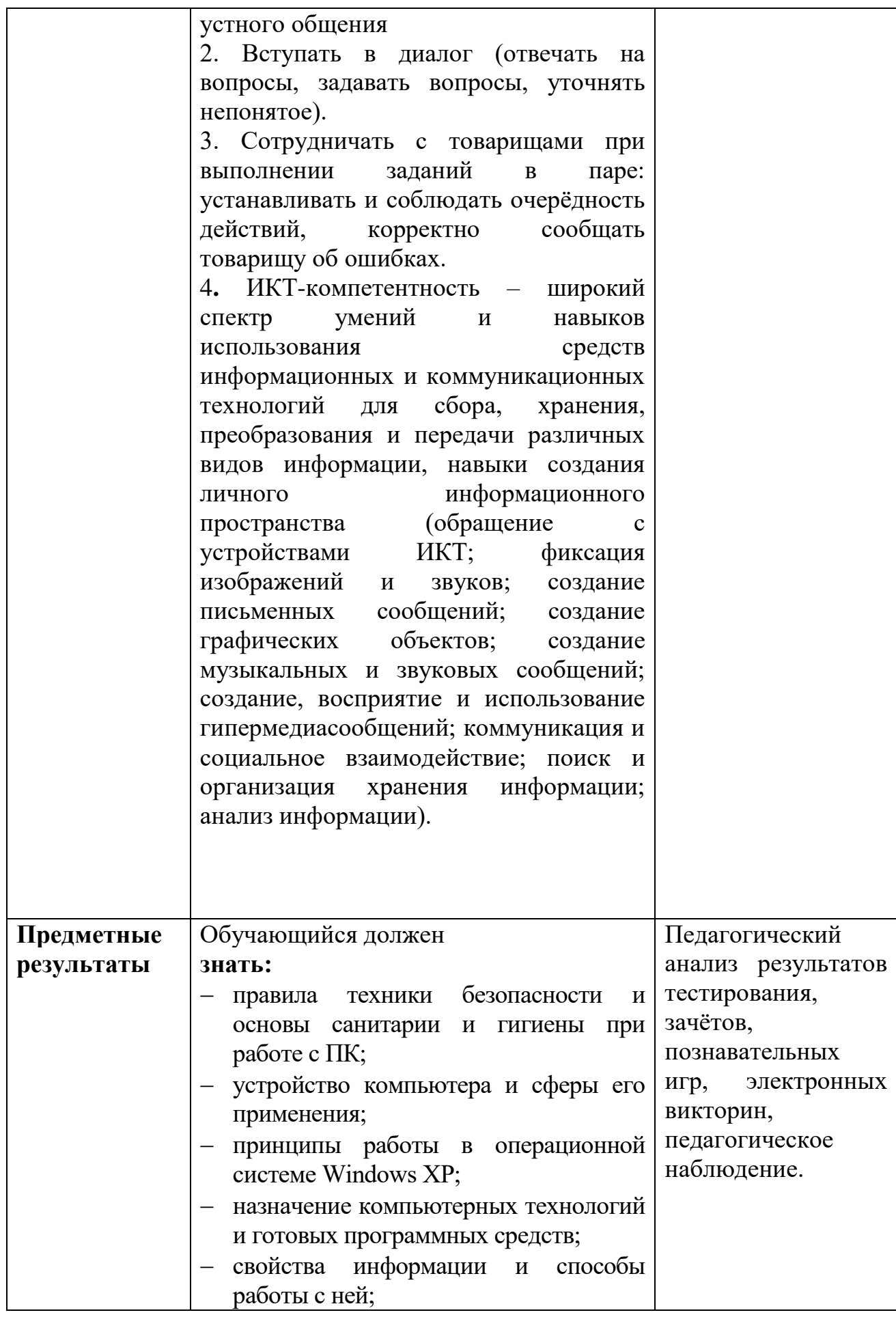

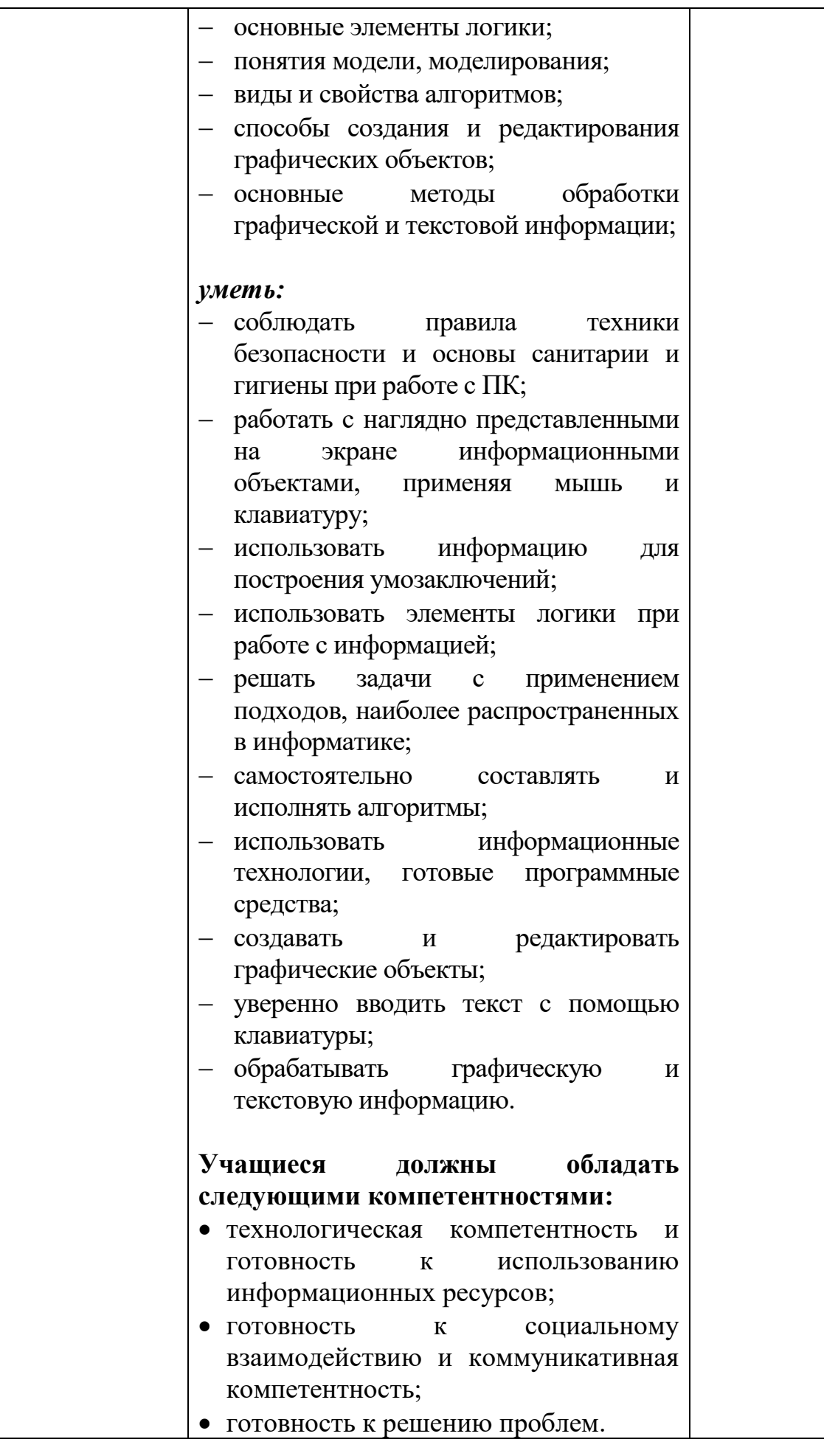

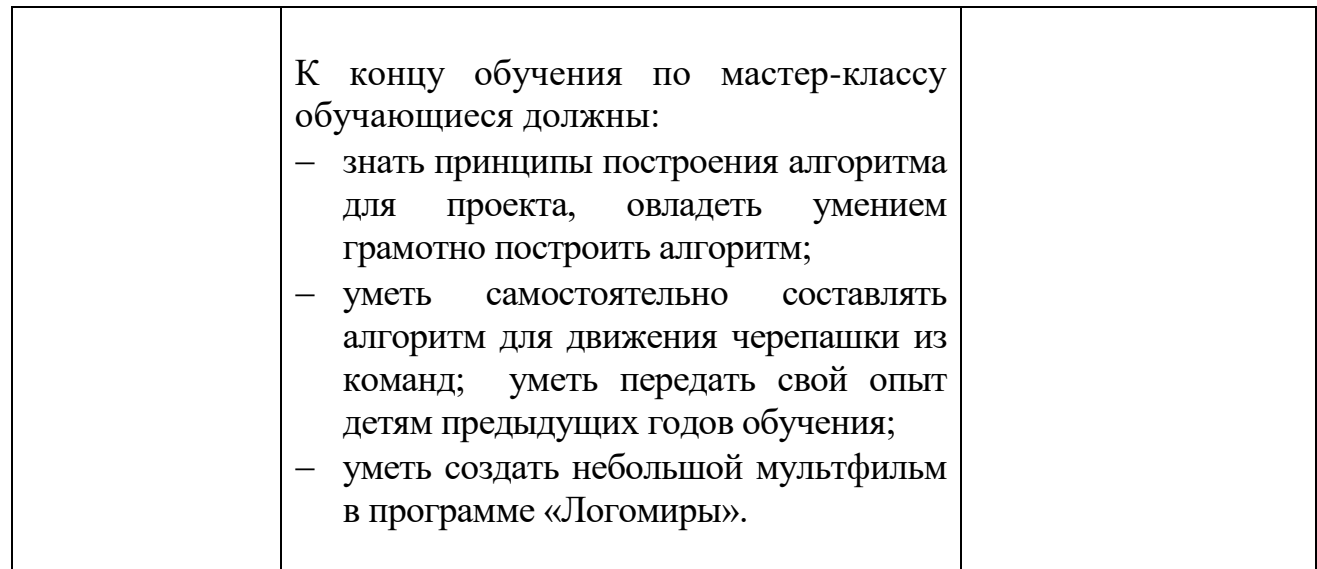

#### **Способы проверки результатов**

Знания по данной программе не могут подвергнуться жесткой аттестации, т.к. она направлена на формирование у учащихся стремления к дальнейшему познанию себя, поиск новых возможностей реализации своего потенциала.

Программа предполагает следующие способы проверки результатов: наблюдение, устный зачёт, зачёт в виде теста, практическая работа, самостоятельная работа.

#### **Формы подведения итогов реализации программы**

По окончании каждого года обучения выполняется итоговой творческая работа, творческий проект.

Первый год – это алгоритм, второй год – презентация. В ходе работы над проектами отрабатываются и закрепляются полученные умения и навыки, раскрываются перспективы дальнейшего обучения.

Итоговые работы обязательно выставляются, это дает возможность ребенку увидеть значимость своей деятельности, увидеть оценку работы, как со стороны сверстников, так и со стороны взрослых.

Участие в творческих мероприятиях, конкурсах и фестивалях, учебноисследовательских конференциях.

#### **1.2 Цель и задачи программы**

#### **Цель программы:**

Формирование компетентностей в области обработки информации, развитие творческих способностей обучающихся посредством современных компьютерных технологий

#### **Задачи программы:**

#### *Воспитательные*

- воспитывать информационную культуру;
- воспитывать настойчивость, организованность, аккуратность;
- воспитывать культуру общения, ведения диалога.

#### *Развивающие*

- развивать познавательный интерес к предметной области «Информатика»;
- развивать память, внимание, наблюдательность;
- развивать абстрактное и логическое мышление.

#### *Обучающи*е

- сформировать первоначальные представления о свойствах информации и способах работы с ней;
- сформировать первоначальные представления о компьютере и сферах его применения;
- сформировать умения и навыки работы с информацией;
- сформировать навыки решения задач с применением подходов, наиболее распространенных в информатике (с применением формальной логики, алгоритмический, системный и объектно-ориентированный подход);
- сформировать практические умения и навыки работы на ПК;
- сформировать знания об информационных технологиях и их применении;
- сформировать умения и навыки использования информационных технологий, готовых программных средств.

#### **1.3. Содержание программы УЧЕБНЫЙ ПЛАН**

#### дополнительной образовательной программы **«Занимательная информатика»**

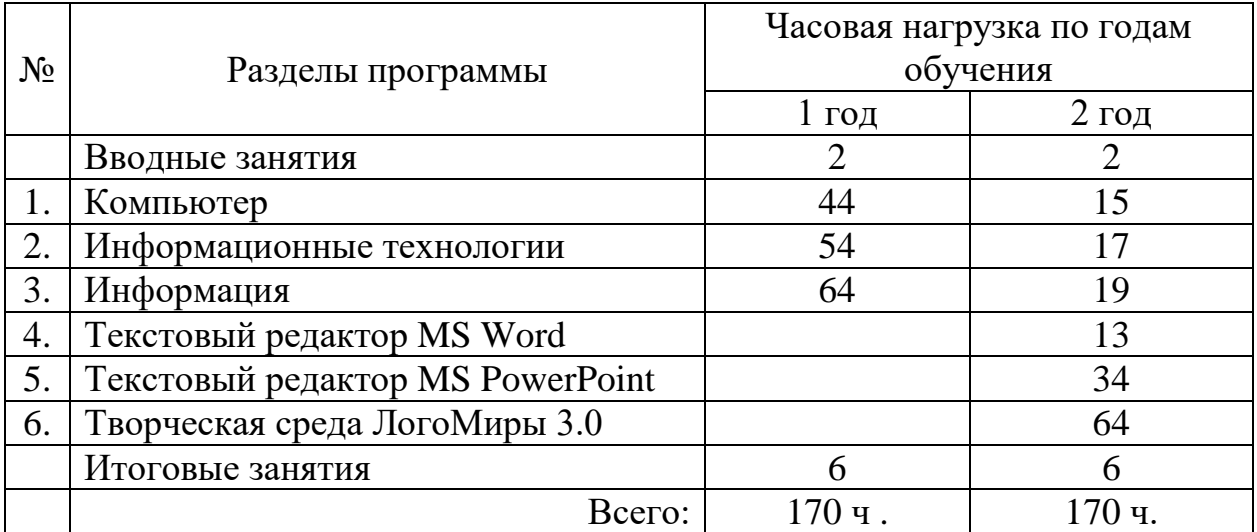

## **УЧЕБНО-ТЕМАТИЧЕСКИЙ ПЛАН 1 год обучения**

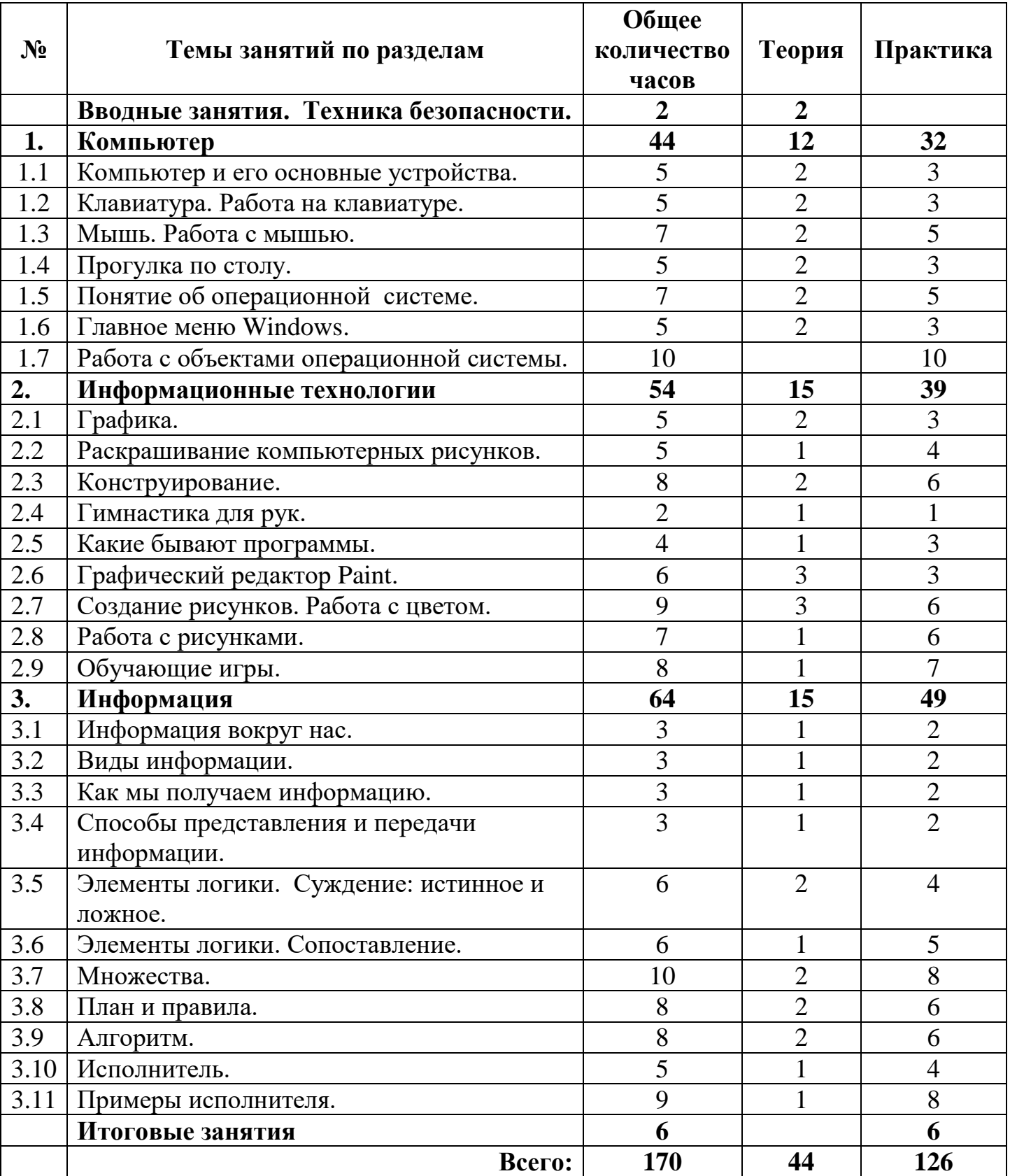

## **По окончании 1 года обучения учащиеся должны**

#### **знать:**

- правила техники безопасности и основы санитарии и гигиены при работе с ПК;
- названия и функции основных частей компьютера;
- понятие операционной системы;
- основные виды программ;
- способы создания и редактирования графических объектов;
- свойства информации и способы работы с ней;
- основные элементы логики;
- понятие множества;
- понятие алгоритма;

#### **уметь:**

- соблюдать правила техники безопасности и основы санитарии и гигиены при работе с ПК;
- называть части компьютера;
- использовать в работе клавиатуру и мышь;
- работать с объектами операционной системы;
- создавать и редактировать графические объекты;
- использовать элементы логики при работе с информацией;
- применять теорию множеств;
- самостоятельно составлять и исполнять несложные алгоритмы.

## **Учебно-тематический план 2 год обучения**

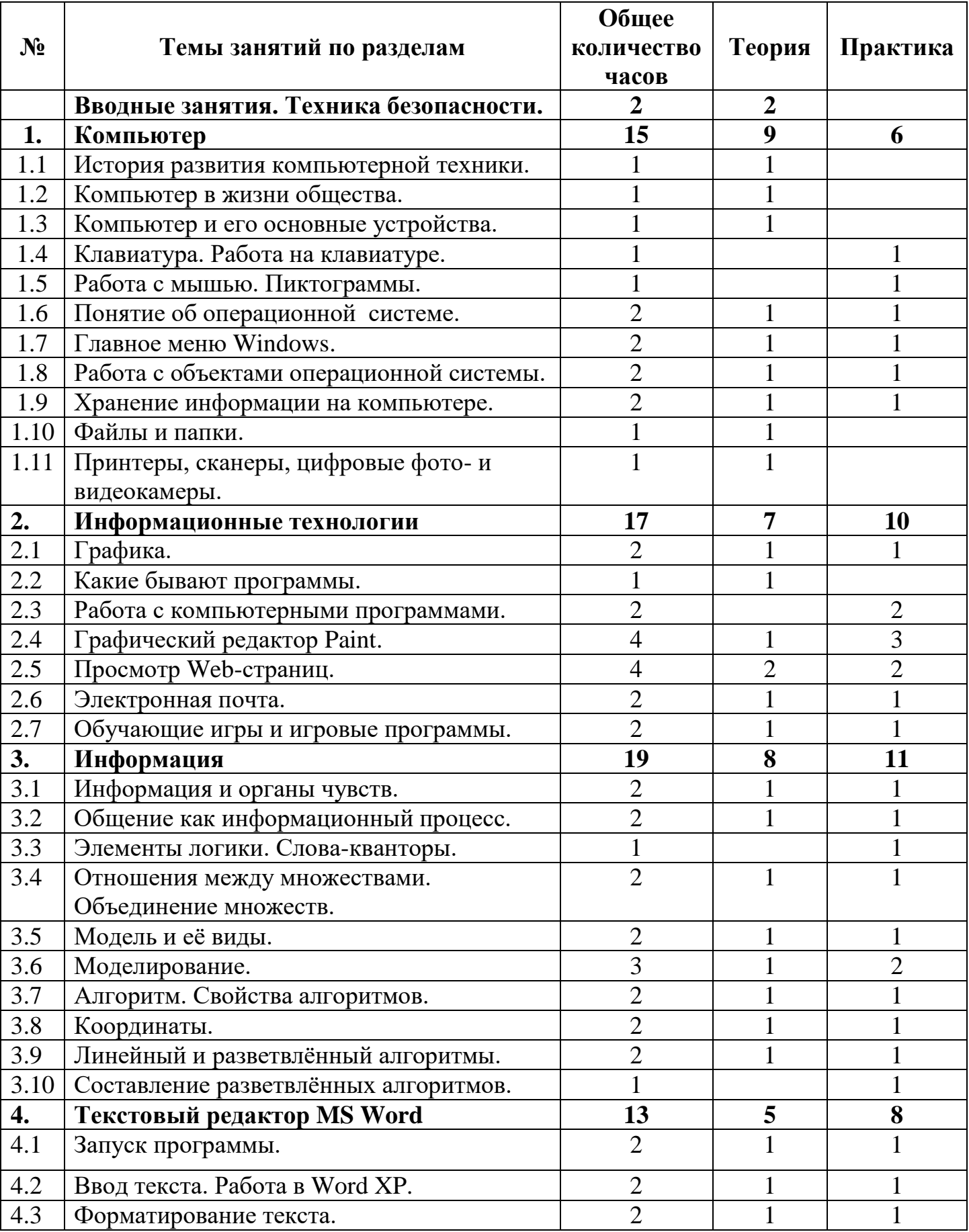

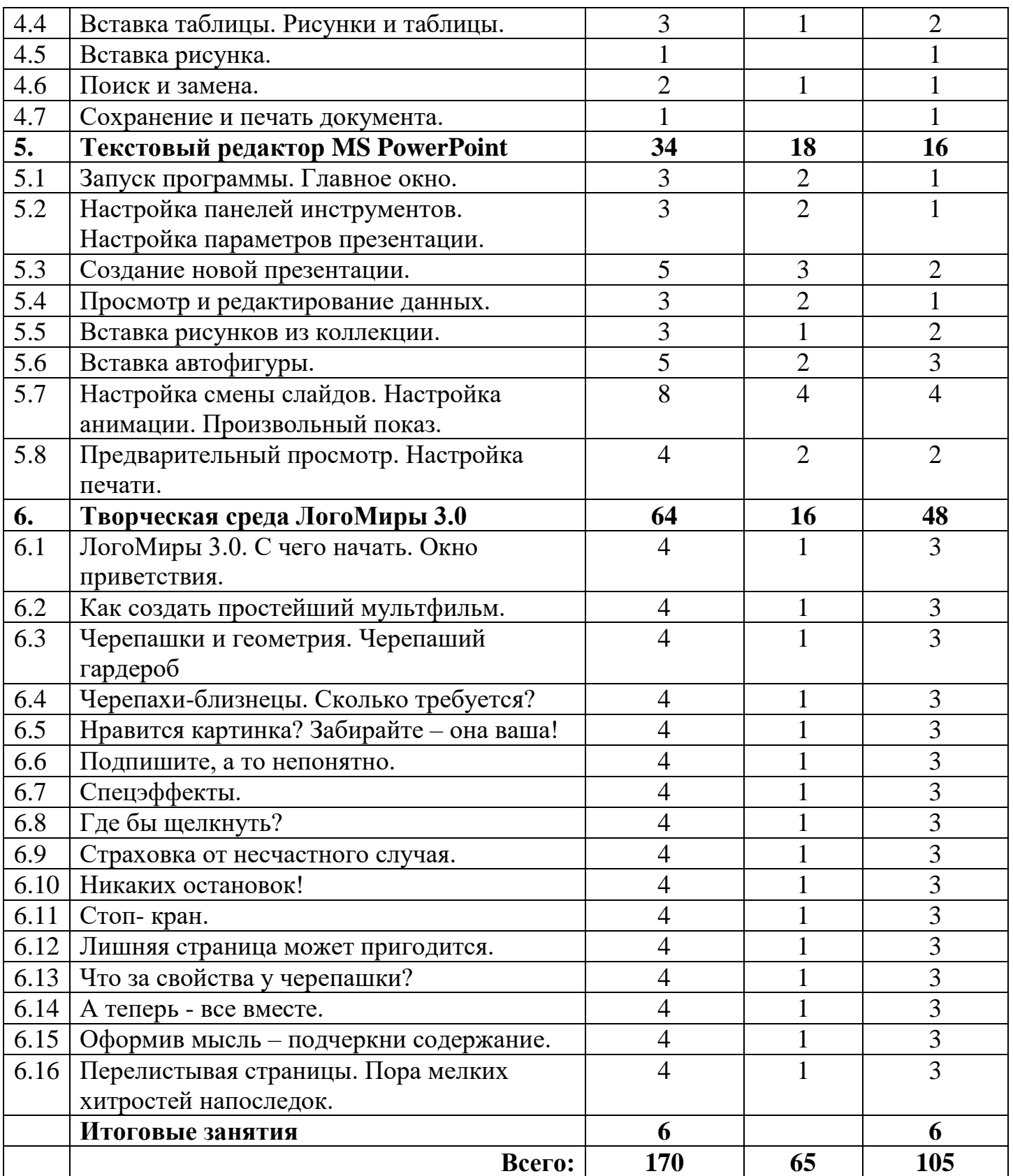

## **По окончании 2 года обучения учащиеся должны**

#### **знать:**

- правила техники безопасности и основы санитарии и гигиены при работе с ПК;
- устройство компьютера и сферы его применения;
- принципы работы в операционной системе Windows XP;
- способы хранения информации на компьютере;
- общие сведения о компьютерных технологиях;
- назначение компьютерных технологий и готовых программных средств;
- понятия модели, моделирования;
- виды и свойства алгоритмов;
- основные методы обработки графической и текстовой информации;

#### **уметь:**

- соблюдать правила техники безопасности и основы санитарии и гигиены при работе с ПК;
- работать с наглядно представленными на экране информационными объектами, применяя мышь и клавиатуру;
- использовать информацию для построения умозаключений;
- решать задачи с применением подходов, наиболее распространенных в информатике;
- использовать информационные технологии, готовые программные средства;
- осуществлять необходимые операции при работе в различных программах;
- уверенно вводить текст с помощью клавиатуры;
- обрабатывать графическую и текстовую информацию.

## **СОДЕРЖАНИЕ ПРОГРАММЫ**

### **1 год обучения**

#### **Вводные занятия. Техника безопасности.**

Теория: Знакомство с группой, планом работы объединения. Знакомство с правилами внутреннего распорядка учреждении и техникой безопасности при пожаре, при угрозе террористических актов, при передвижении по дороге на занятия и домой, при работе в кабинете информатики. Вводные занятия. Что такое информатика?

Практика: Правила работы за компьютером.

#### **Раздел 1. Компьютер**

- Тема 1.1. Компьютер и его основные устройства.
- Теория: Компьютер и его основные устройства. История развития компьютерной техники. Компьютер в жизни общества.

Практика: Работа с мышью. Работа на клавиатуре.

Тема 1.2. Клавиатура. Работа на клавиатуре.

- Теория: Клавиатура как основное устройство для ввода информации в компьютер.
- Практика: Обучающая игра на компьютере. нажатие на клавиш правильными пальцами. Руки солиста.
- Тема 1.3. Мышь. Работа с мышью.
- Теория: Одно из основных устройств ввода, предназначенное для управления компьютером.
- Практика: Игра на компьютере с использованием кликами мыши.
- Тема 1.4. Прогулка по столу.
- Теория: Изображения на экране монитора после включения и загрузки компьютера. Рабочий стол компьютера. Значки с подписями «Мой компьютер » и «Корзина».
- Практика: Знакомство с объектами рабочего стола.
- Тема 1.5. Понятие об операционной системе.
- Теория: **1.** Понятие об операционной системе. Главное меню Windows. Файлы и файловая система.

### Практика: **2.** Знакомство с основными видами окон операционной системы. Электронные управления: вкладки, счетчик, надписи т.д.

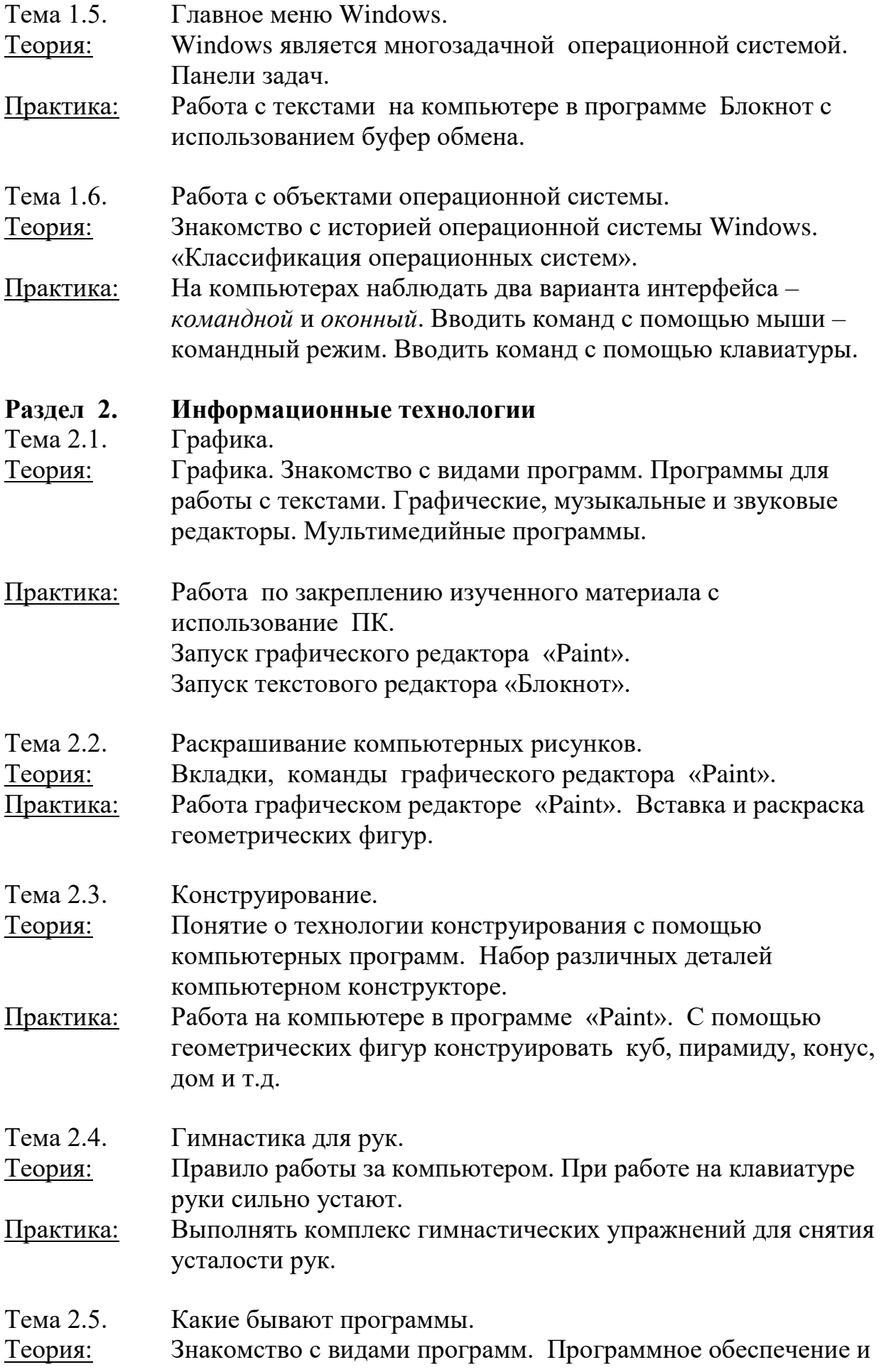

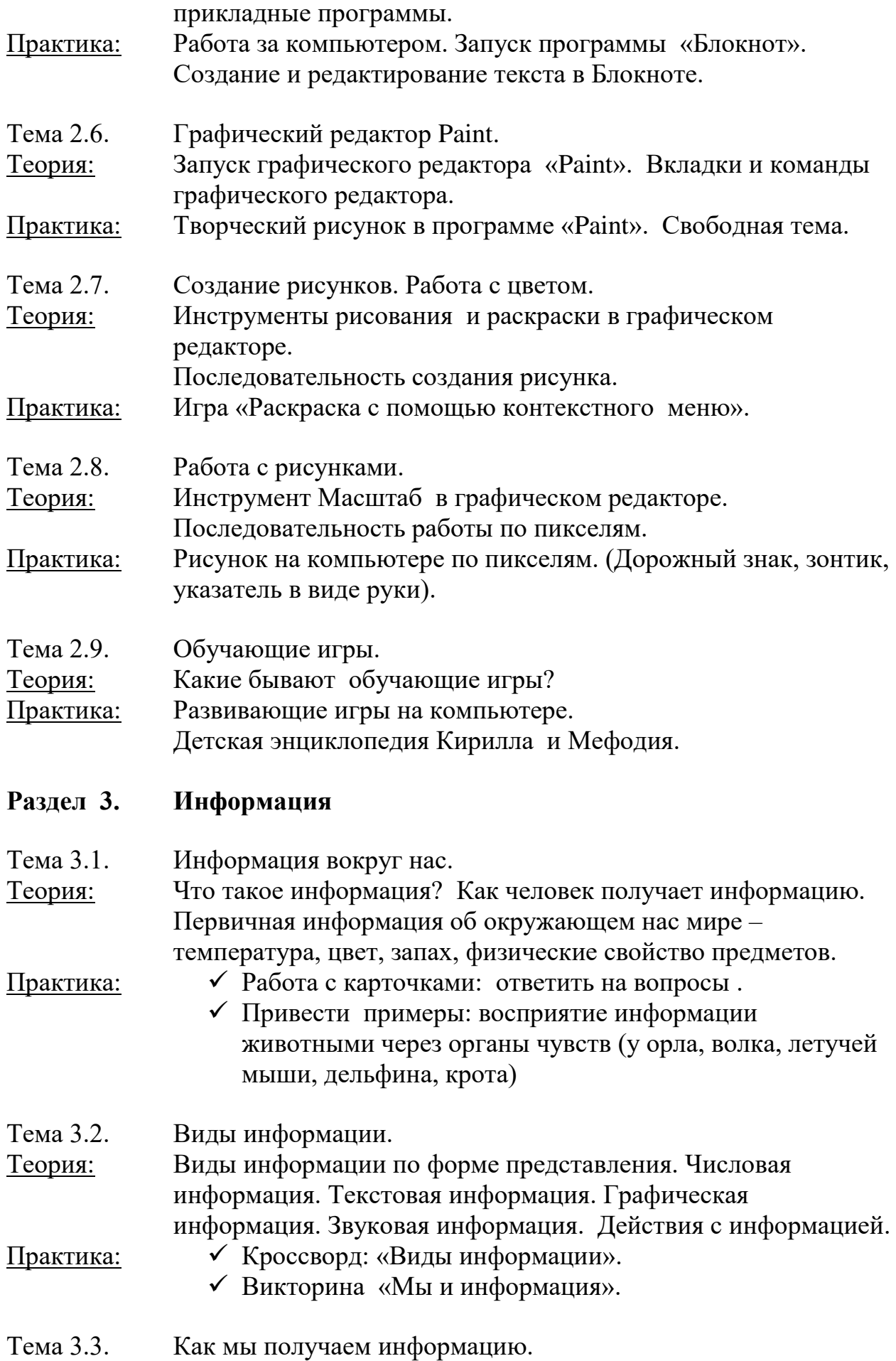

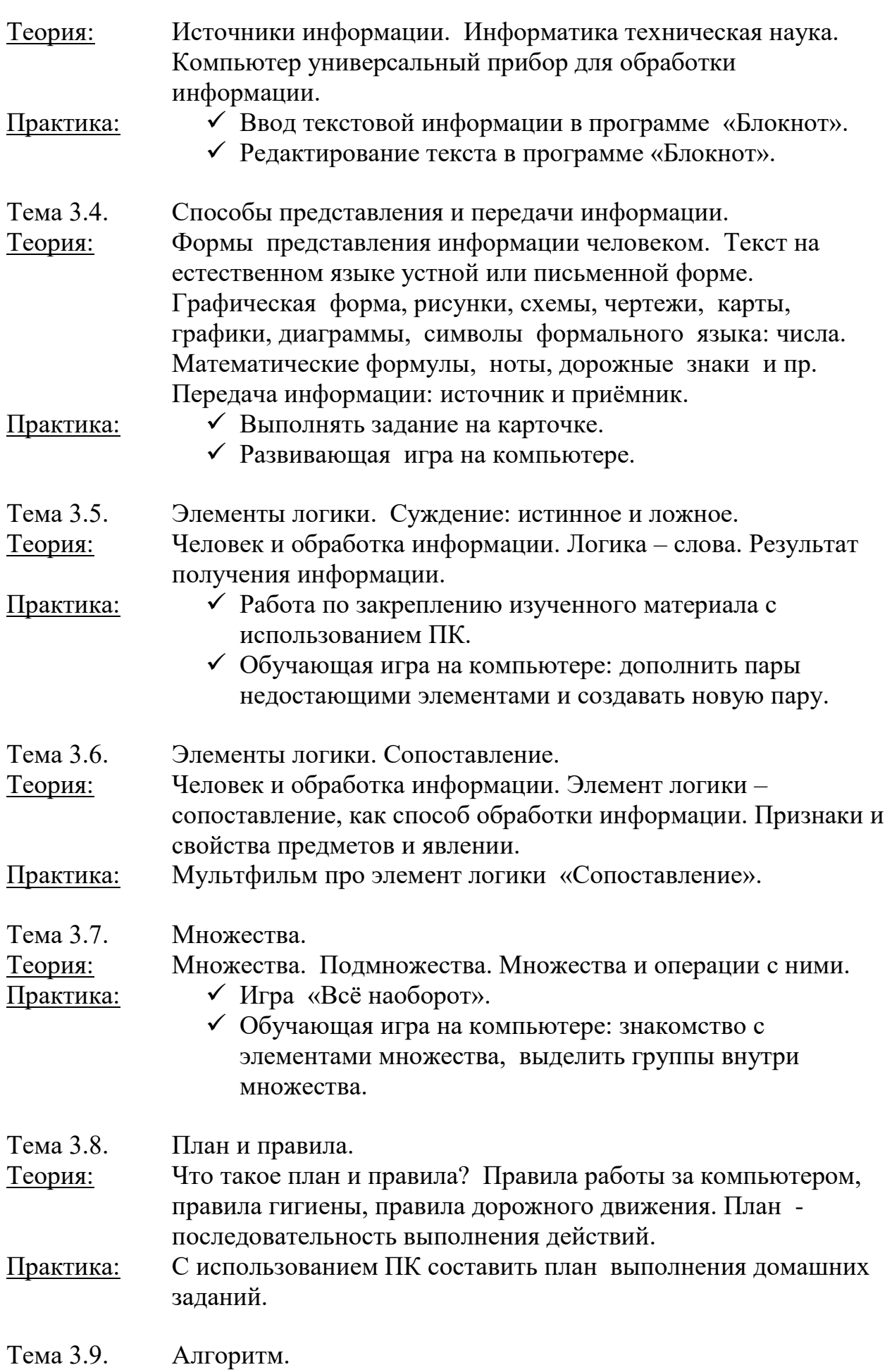

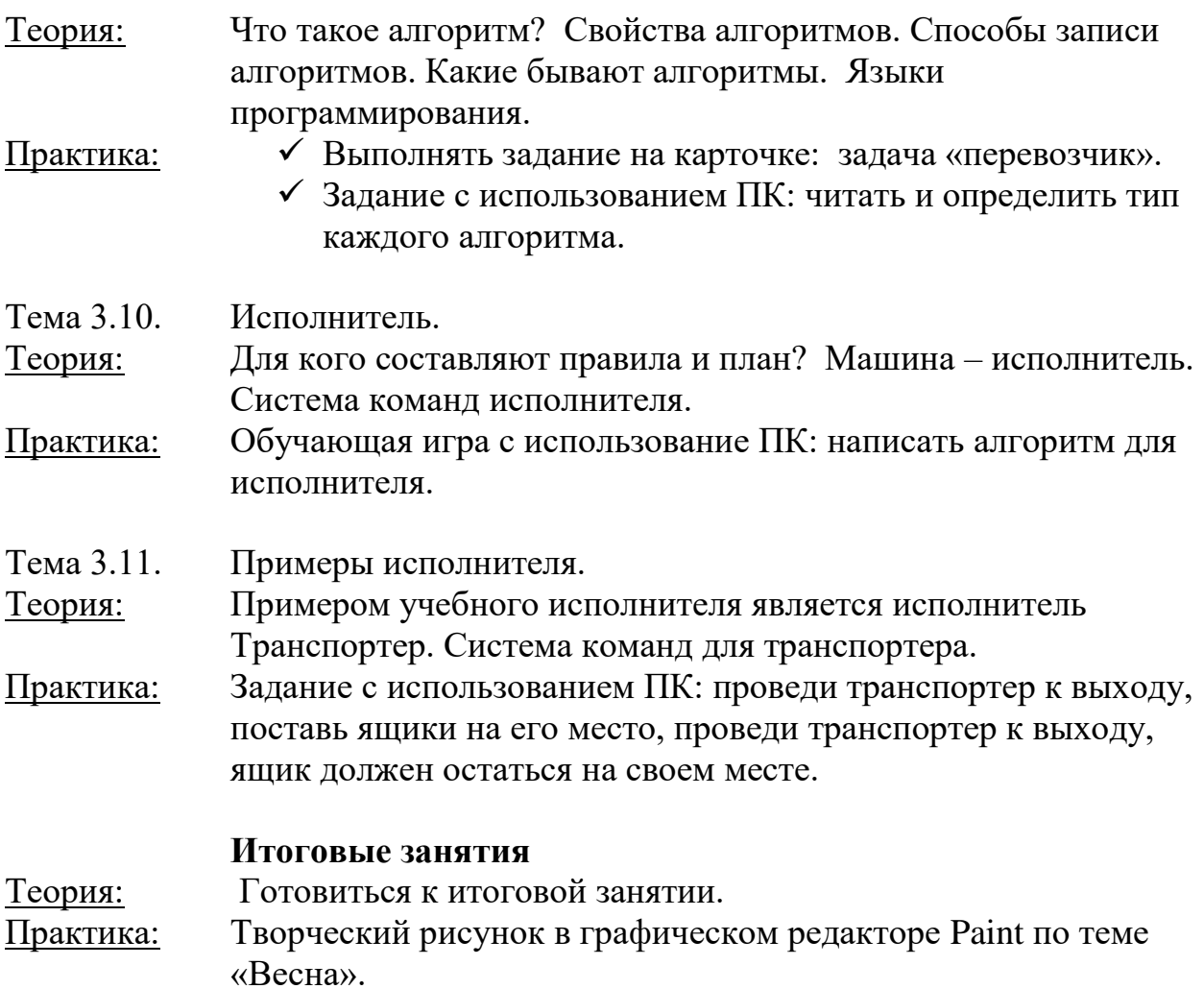

#### **2 год обучения**

#### **Вводные занятия. Техника безопасности.**

- Теория: Знакомство с группой, планом работы объединения. Знакомство с правилами внутреннего распорядка в учреждении и техникой безопасности при пожаре, при угрозе террористических актов, при передвижении по дороге на занятия и домой, при работе в кабинете информатики. Вводные занятия. Что такое информатика?
- Практика: Правила работы за компьютером.

#### **Раздел 1. Компьютер**

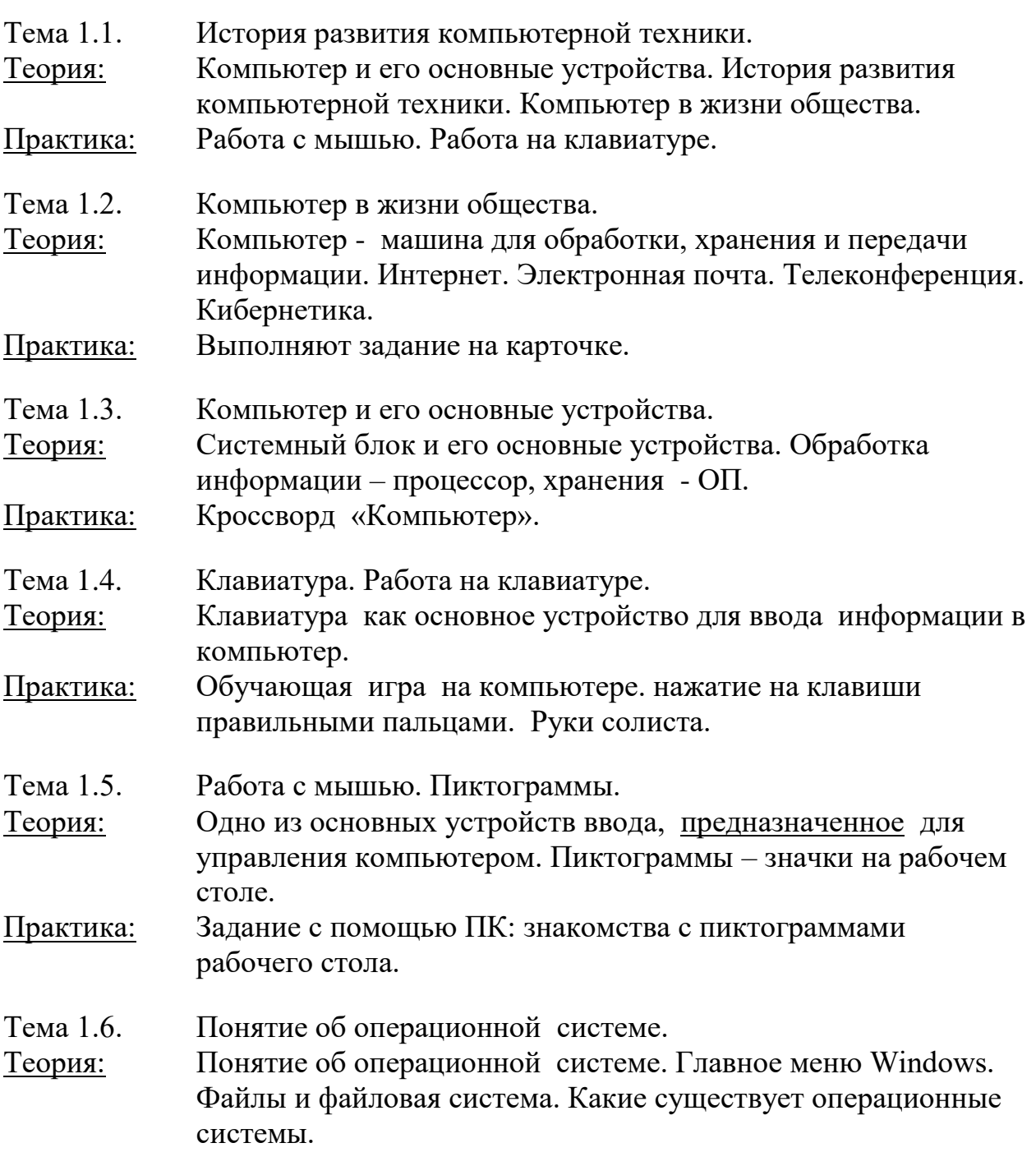

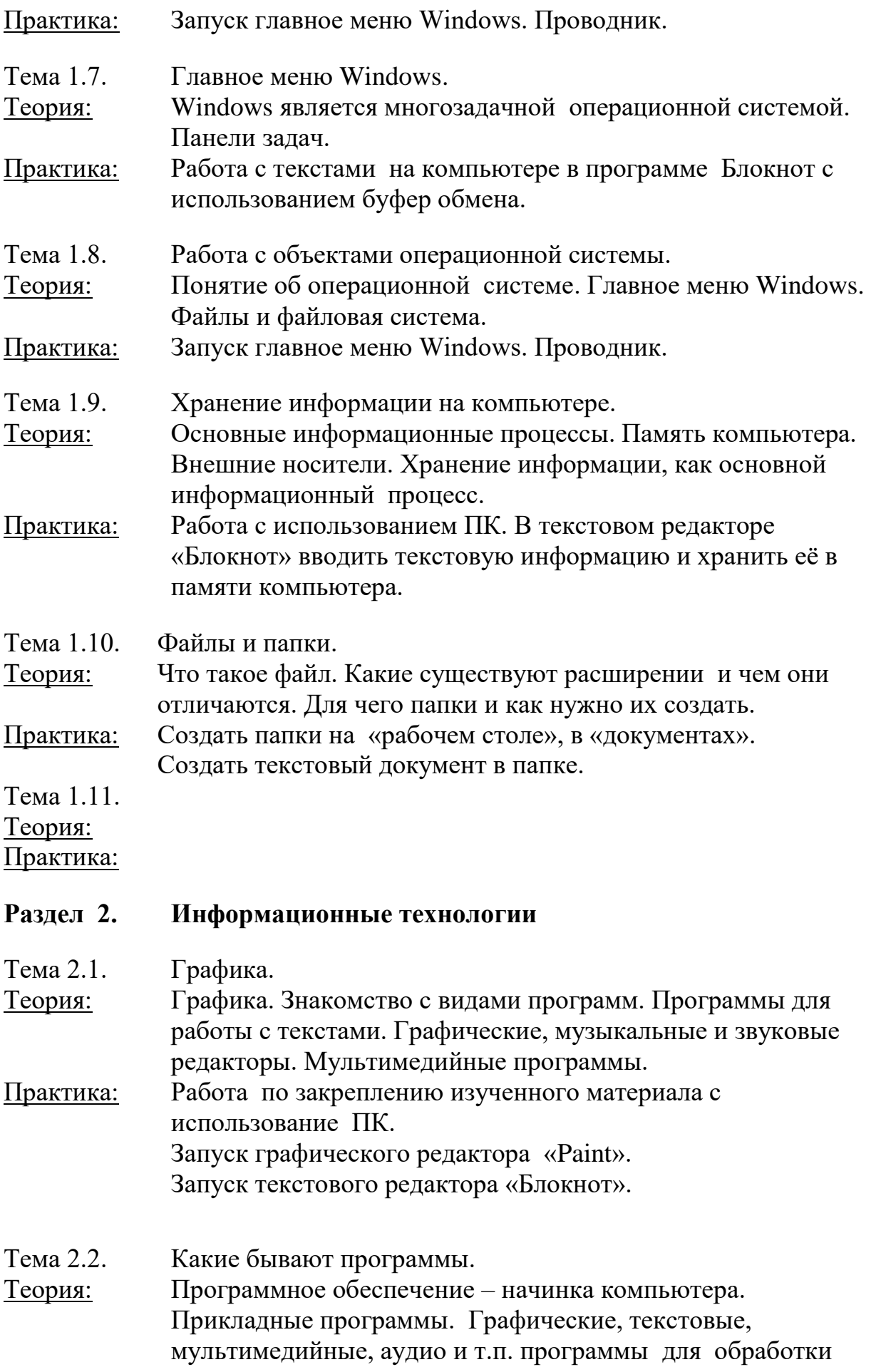

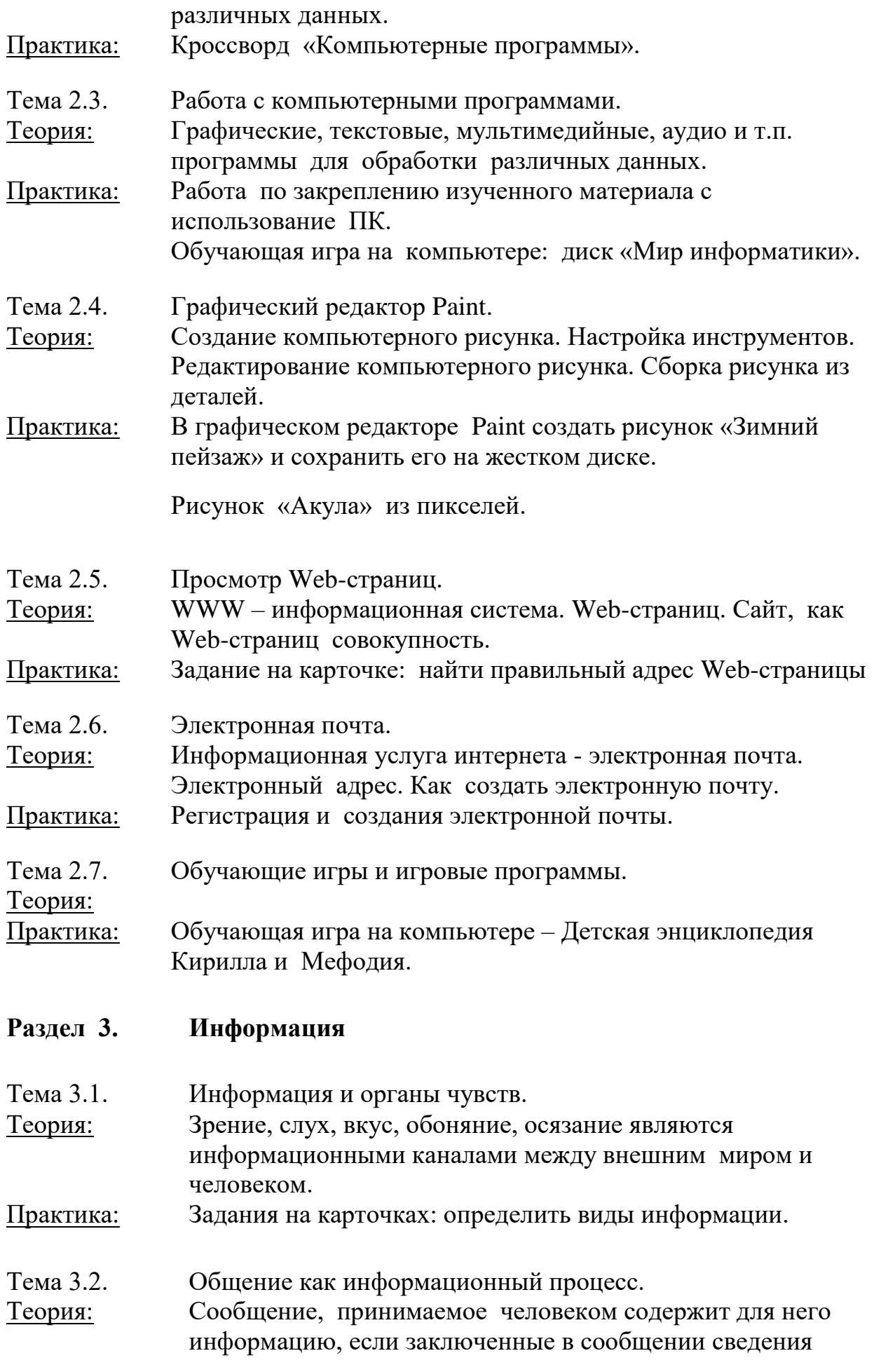

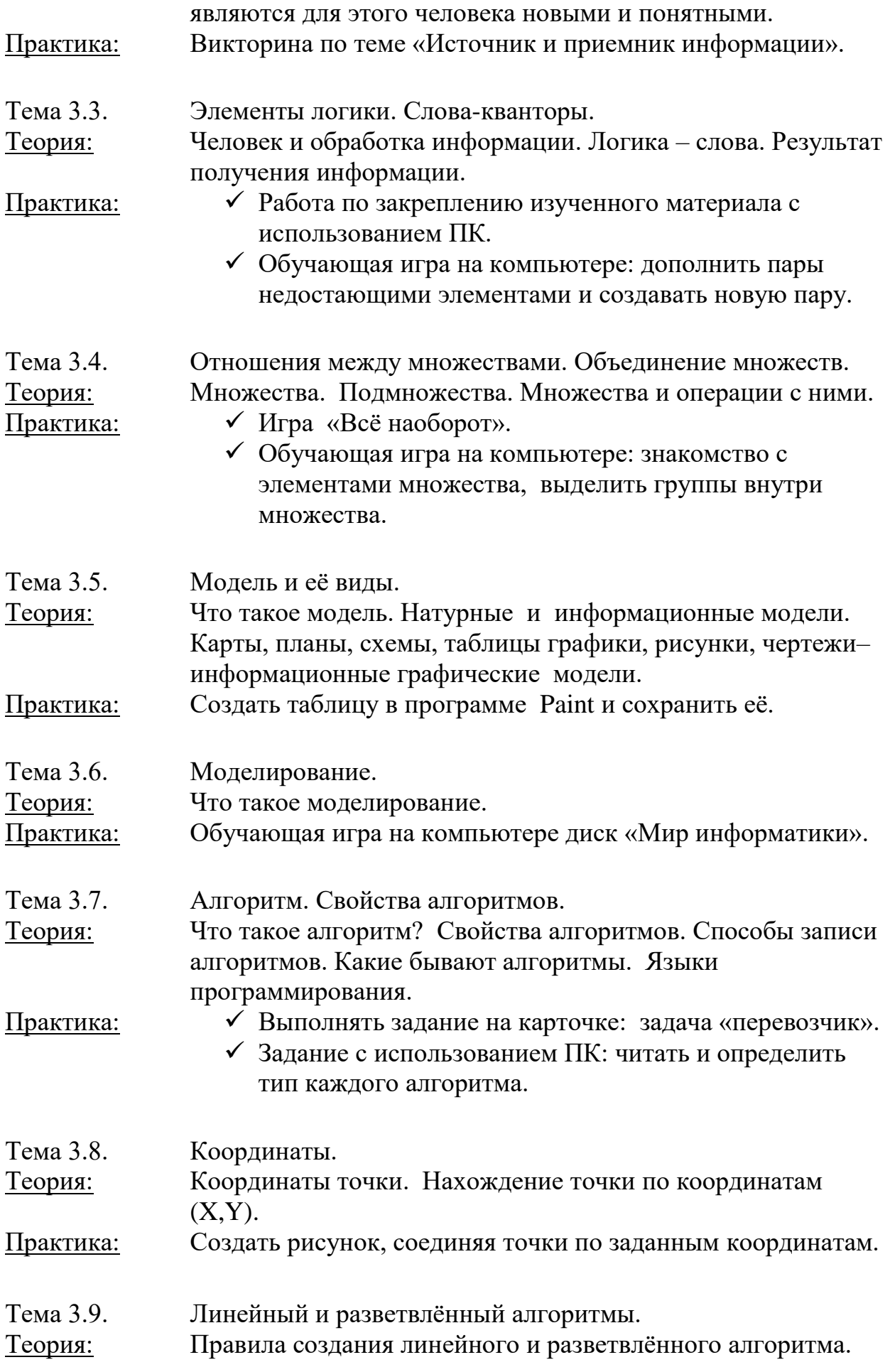

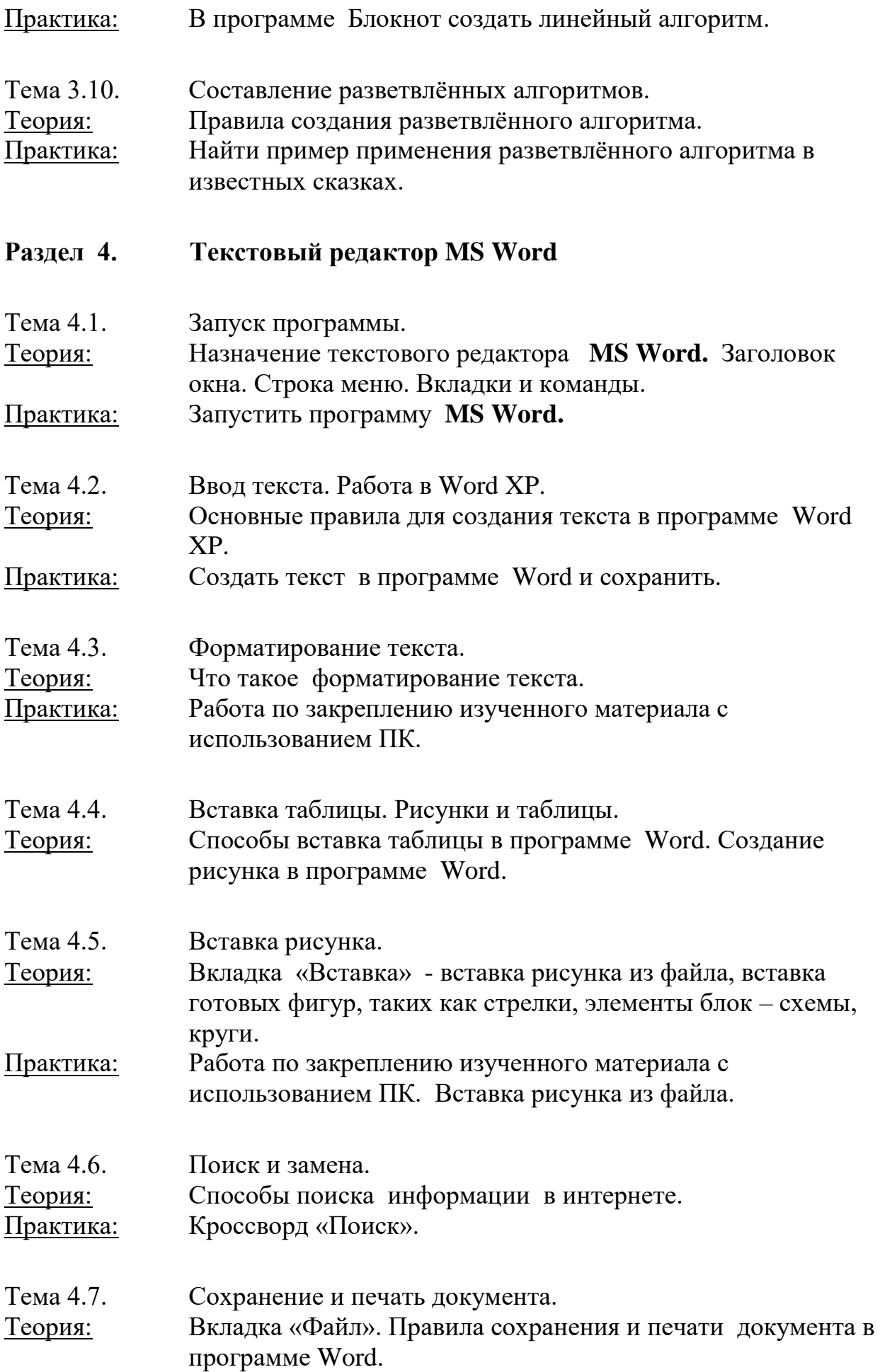

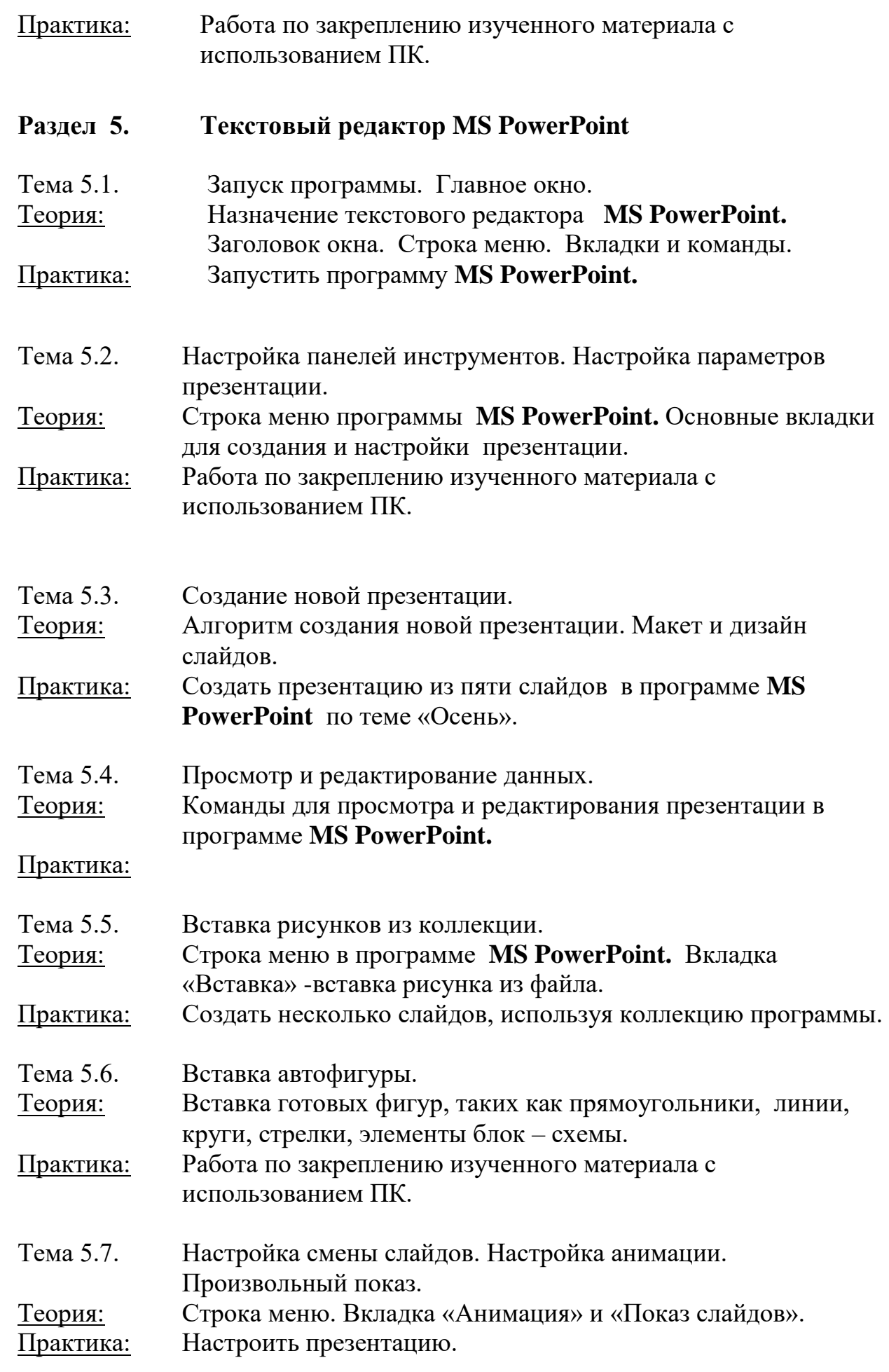

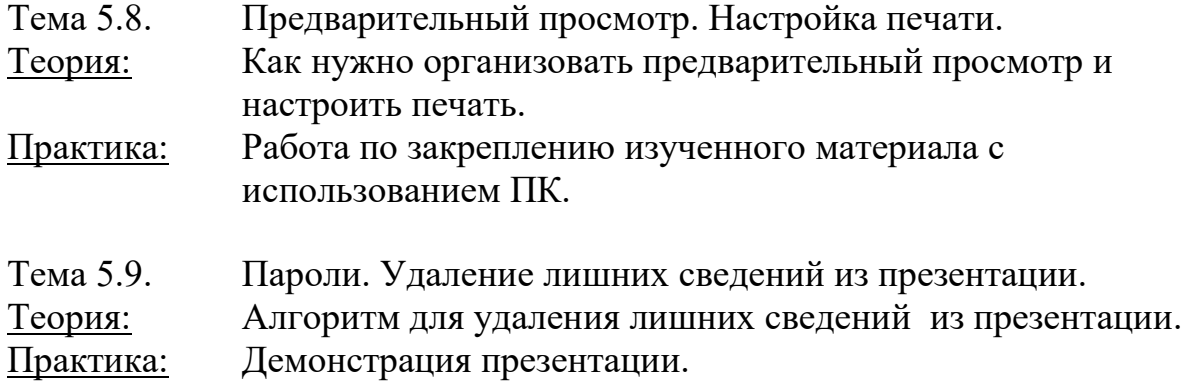

#### **Итоговые занятия**

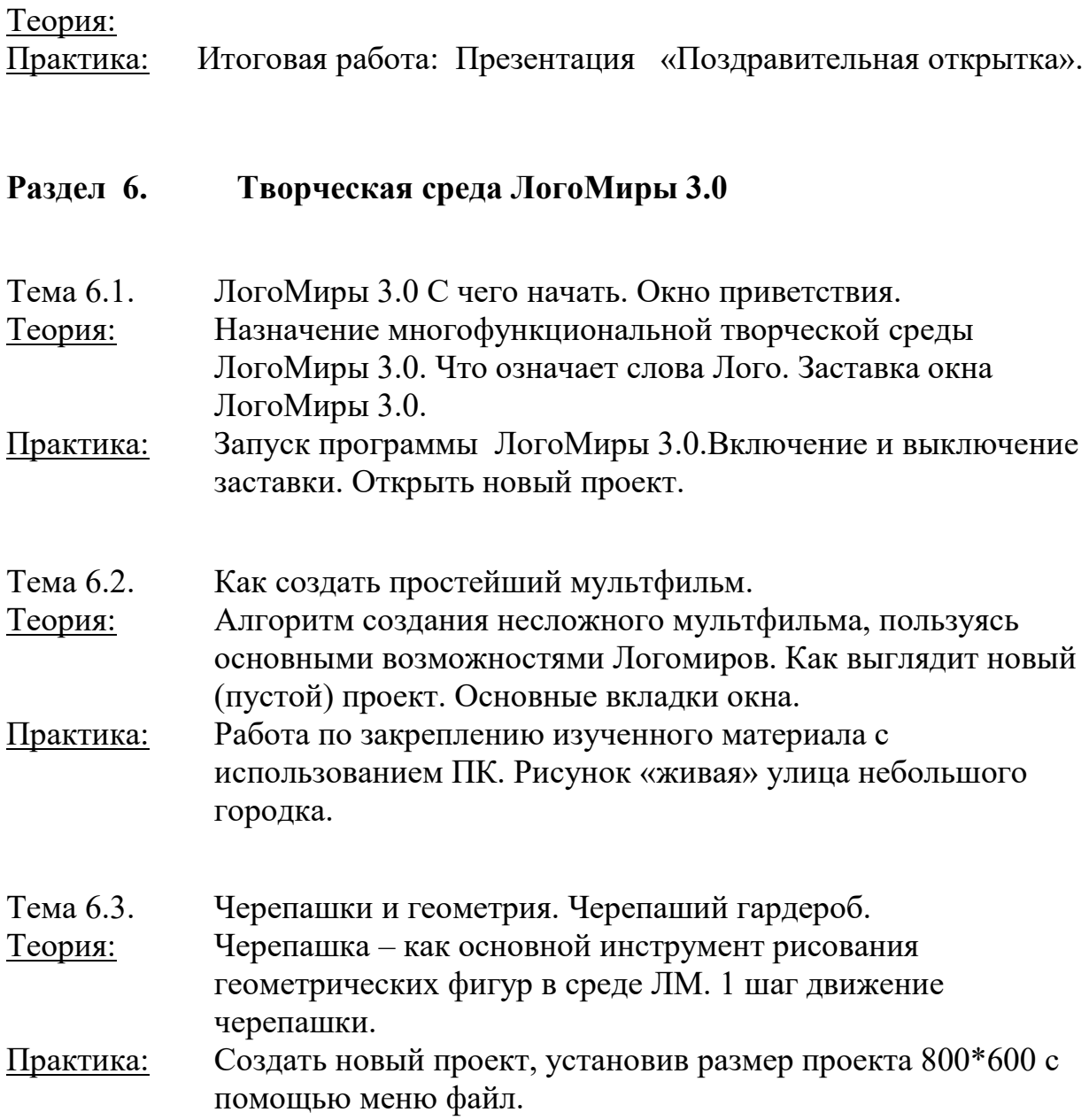

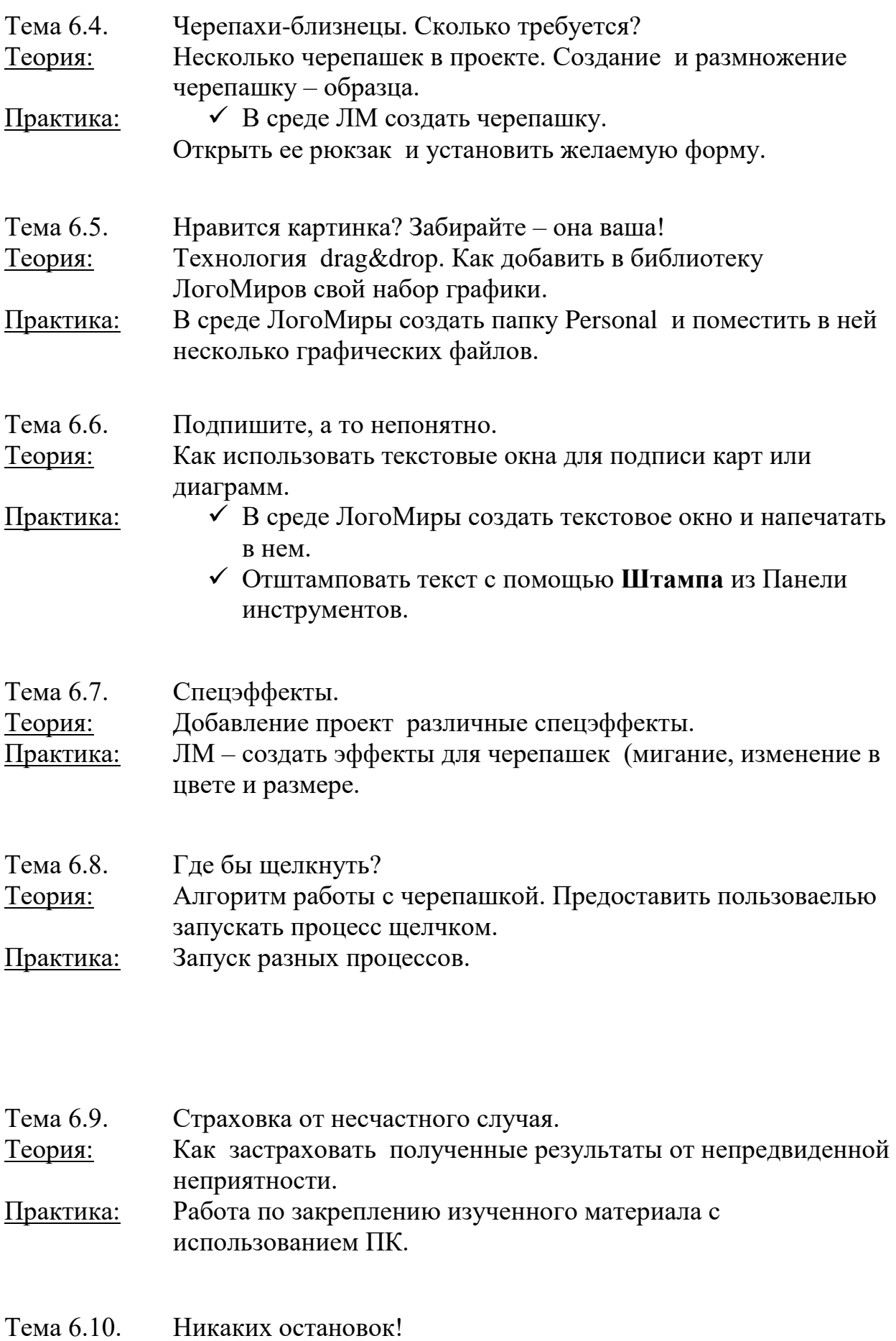

Теория: Не прерывный процесс мультимейдийной презентации.

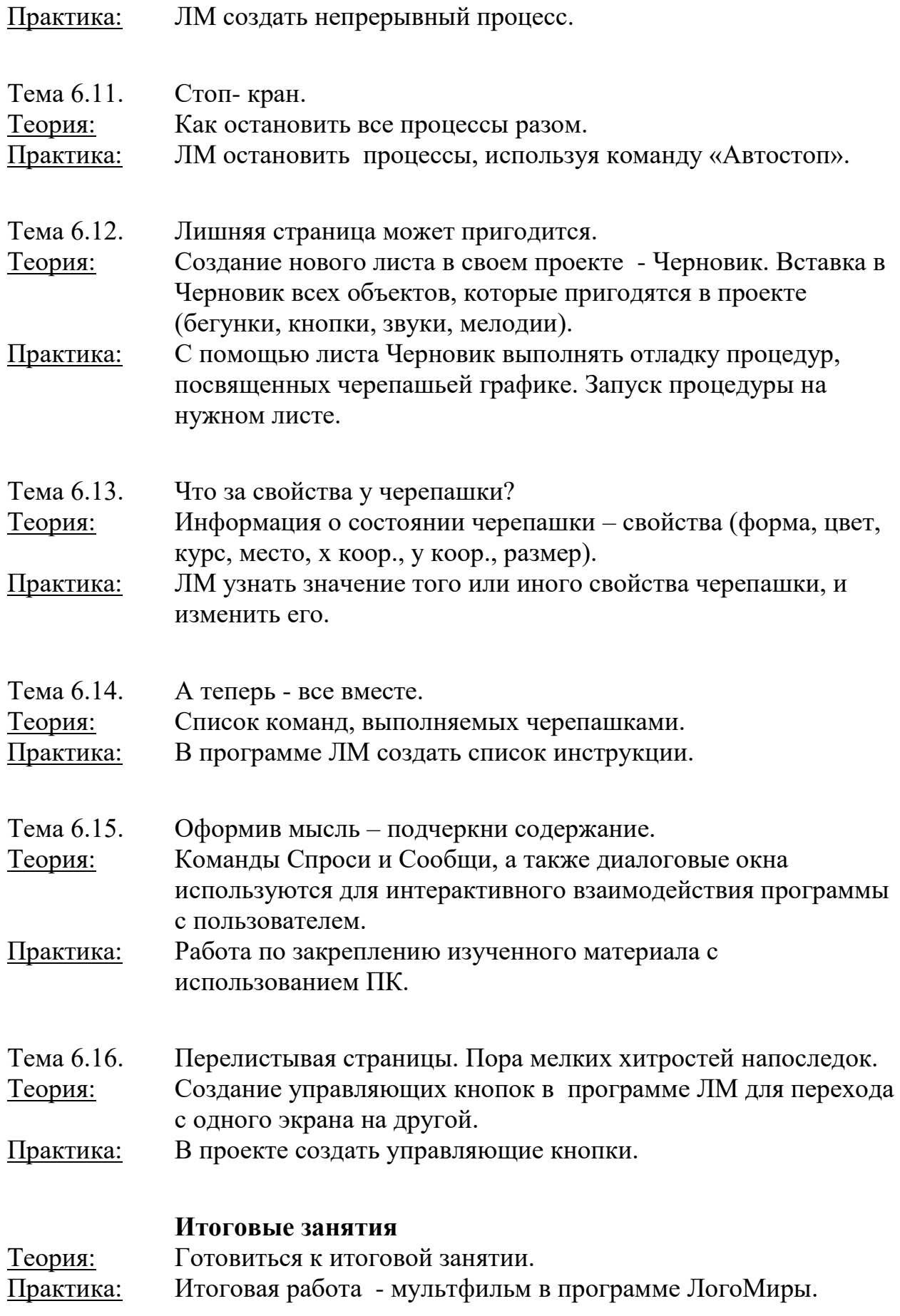

## **1.4 МЕТОДИЧЕСКОЕ ОБЕСПЕЧЕНИЕ ПРОГРАММЫ**

#### **По темам программы планируются различные формы занятий:**

- традиционные занятия;
- комбинированные занятия;
- практические занятия.

Важный компонент образовательного процесса - использование разнообразных форм учебно-игровой деятельности: игр, конкурсов, праздников.

Ведущими педагогическими технологиями в реализации программы являются технологии развивающего обучения. Одной из составляющих процесса обучения является использование современных информационных коммуникационных технологий.

### **Методы и приёмы организации учебно-воспитательного процесса**

- *словесные* (устное изложение, беседа, рассказ);
- *наглядные* (показ видео и мультимедийных материалов, иллюстраций, наблюдение, показ (выполнение) педагогом, работа по образцу);
- *практические* (выполнение работ по инструкционным картам, схемам)

#### **Учебно-методический комплекс**

- **1) Учебные пособия:**
- специальная литература;
- видеоматериалы (видеозаписи занятий, мероприятий и др.);
- электронные средства образовательного назначения (слайдовые презентации).

#### **2) Дидактические материалы:**

Наглядные пособия

- обучающие компьютерные программы;
- алгоритмы, схемы, образцы, инструкции;
- дидактические игры;
- обучающие настольные игры;
- компьютерные развивающие игры.

#### Раздаточный материал

- карточки с индивидуальными заданиями;
- индивидуальные пособия для учащихся;
- задания для самостоятельной работы;
- бланки тестов и анкет;
- бланки диагностических и творческих заданий;

#### **3) Методические материалы**

- планы занятий (в т.ч. открытых);
- задания для отслеживания результатов освоения каждой темы;
- задания для проведения промежуточной и итоговой аттестации обучающихся;
- методические рекомендации к занятиям.

#### **Техническое оснащение занятий**

.

- светлое, хорошо проветриваемое помещение;
- дополнительные шторы или жалюзи для затемнения;
- компьютеры, принтер, сканер, проектор, экран.

#### **Формы подведения итогов по каждой теме или разделу**

По окончании каждого модуля проводятся творческие работы, в ходе выполнения которых учащиеся должны продемонстрировать использование всех изученных возможностей того или иного приложения.

### **Диагностический инструментарий**

Представленные диагностические материалы разработаны к дополнительной образовательной программе **«Занимательная информатика»,** которая рассчитана на 2 года обучения для обучающихся 7-10 лет. Содержание диагностического материала позволяет отследить теоретические и практические знания и умения, навыки обучающихся по программе.

#### **Предложенный диагностический материал позволяет выявить:**

- Динамику изменения уровней мастерства обучающихся;
- Уровень мотивации выбора и устойчивости интереса;
- Уровень творческих способностей обучающихся.

## *Тест на 1 полугодие 1 год обучения*

#### **1. Правила поведения в компьютерном классе:**

А) во время занятий можно перемещаться по классу без разрешения учителя;

- Б) запрещено держать лишние предметы на рабочем столе;
- В) можно приходить во влажной одежде и работать влажными руками.

### **2**. **Сколько времени ребенку можно находиться перед компьютером?**

- А) 2 часа;
- Б) 1 час;
- В) 15-20 минут.

#### **3. Основное устройство компьютера:**

- А) принтер, сканер;
- Б) монитор системный блок, мышь, клавиатура;
- В) диски, флеш- карты.

#### **4. С помощью, каких кнопок можно вводить имя и фамили**ю:

- А) функциональных;
- Б) цифровых;
- В) буквенных.

#### **5.Сколько щелчков нужно сделать на рабочем столе в области пиктограммы:**

- А) 1 щелчок левой кнопкой;
- Б) 3 щелчка левой кнопкой;
- В) 2 щелчка левой кнопкой.

#### **6. Что означает название операционной системы Windows:**

- А) программа;
- Б) окно;
- В) игры;

#### **7. С помощью какой программы можно рисовать и раскрашивать:**

- А) калькулятор;
- Б) блокнот;
- В) Paint.

#### **8. Какие инструменты понадобиться для раскрашивания в графическом редакторе Paint**.

- А) карандаш;
- Б) кисть и палитра;
- В) кисть.

# **9. Как называется создание разных объектов на компьютере из**

## **отдельных деталей:**

А) рисование;

Б) моделирование;

В) конструирование**.**

## *Тест на 2 полугодие 1 год обучения*

### **1. Информация, которая представлена с помощью букв, слов и предложений, называется:**

А) текстовая;

Б) графическая;

В) числовая**.**

## **2. Для хранения информации в наше время используются:**

- А) наскальные рисунки;
- Б) компьютеры;
- В) радиоволны**.**

### **3. Мячи растут на дереве:**

- А) истинное суждение;
- Б) ложное суждение.

## **Яблоки растут на дереве:**

А) истинное суждение;

Б) ложное суждение**.**

## **4.Сравнение свойств, предметов или явлений между собой называется:**

- А) моделирование;
- Б) конструирование**;**
- В) сопоставление**.**

#### **5. Множество стульев, столов, шкафов, кроватей называется:**

- А) мебель;
- Б) одежда;
- В) техника**.**

## **6. В жизни часто сталкиваемся с алгоритмами. Они могут называться:**

- А) приказ, план, рецепт, порядок действий;
- Б) модель;
- В) схема**.**

## **7. Способ представления алгоритма с помощью слов называется:**

- А) словесным;
- Б) графическим;
- В) программой**.**

## **8. Представления алгоритма с помощью блоков называется:**

А) программой;

Б) графическим; В) словесным**.**

**9. Приведите примеры исполнителей.**

Критерии оценивания

Правильный ответ – 1 балл

7-9 – высокий уровень обученности

4-6 средний уровень обученности

1-3 низкий уровень обученности

## **Тест на l полугодие**

## **2 год обучения**

#### **Вопрос №1**: **Для чего мы используем параметры страницы документа?**

*Выберите один из вариантов ответа:*

- Чтобы вставить нумерацию страниц
- Чтобы расставить переносы
- Чтобы задать отступы от границ страницы до границ текста
- Чтобы выровнять текст

#### **Вопрос №2**: **Можем ли мы обвести часть текста рамкой, что бы выделить её?**

*Выберите один из вариантов ответа:*

- Да, для этого нужно воспользоваться границами и заливкой.
- Да и для этого нужно воспользоваться параметрами страницы
- Это можно сделать с помощью пункта Поля в Параметрах страницы.
- Нет, можно сделать рамку только для целой страницы

#### **Вопрос №3**: **Внимание в этом вопросе возможны несколько вариантов ответа!**

#### **Какие пункты мы можем осуществить при выводе документа на печать?**

*Выберите несколько вариантов ответа:*

- Указать количество страниц
- Указать печать нескольких страниц на одной
- Указать печать 5 страниц на одной
- распечатать только отдельные страницы
- Выбрать печать нескольких копий

#### **Вопрос №4**: **Текстовый редактор это программа для ...**

*Выберите один из вариантов ответа:*

- обработки графической информации
- обработки видеоинформации
- обработки текстовой информации
- работы с музыкальными записями

#### **Вопрос №5**: **Как удалить символ стоящий слева от курсора...**

*Выберите один из вариантов ответа:*

- Нажать Delete
- Нажать BS
- Нажать Alt
- Нажать Ctrl+Shift

#### **Вопрос №6**: **Укажите порядок сохранения отредактированного документа под другим именем.**

*Укажите порядок следования вариантов ответа:*

- Нажать Файл
- Сохранить Как
- Выбрать место и имя файла
- Нажать сохранить

#### **Вопрос №7**: **Какое действие мы можем выполнить с таблицей?**

*Выберите несколько вариантов ответа:*

- Объелинение ячеек
- Изменить количество строк и столбцов
- Закрасить одну ячейку
- Вставить рисунок вместо границы
- изменить вид границ таблицы

#### **Вопрос №8**: **Курсор - это**

*Выберите один из вариантов ответа:*

- устройство ввода текстовой информации
- клавиша на клавиатуре
- наименьший элемент отображения на экране
- метка на экране монитора, указывающая позицию, в которой будет отображен вводимый с клавиатуры

#### **Вопрос №9**: **Как включить панель инструментов Рисование?**

*Выберите один из вариантов ответа:*

- Вид Панели инструментов Рисование
- Правка Вставить Панели инструментов Рисование
- Файл открыть Рисование

#### **Вопрос №10**: **Как можно вставить рисунок в текстовый документ ТР MS Word?**

**(Внимание в данном вопросе возможно несколко вариантов ответа.)**

*Выберите несколько вариантов ответа:*

- из графического редактора
- из файла
- из коллекции готовых картинок
- из меню Файл
- из принтера

#### **Вопрос №11**: **Как в текстовом редакторе напечатать символ которого нет на клавиатуре?**

*Выберите один из вариантов ответа:*

- Воспользоваться вставкой символа
- Использовать для этого рисование
- Вставить из специального файла

#### **Вопрос №12**: **Укажите последовательность действий выполняемых при вставке формулы.**

*Укажите порядок следования вариантов ответа:*

- Выбрать пункт меню Вставка
- Нажать Объект
- Выбрать Microsoft Equation
- Написать формулу
- Нажать левой кнопкой мыши в свободной области экрана

**Вопрос №13***:* Для сохранения нового документа нужно выбрать команду:

- Файл Сохранить...
- Файл Сохранить как...
- можно выбрать любую из команд Файл Сохранить или Файл Сохранить как…

 $\bullet$ 

**Вопрос №14:** К операциям форматирования символов относятся:

- выравнивание, межстрочный интервал, задание отступа
- начертание, размер, цвет, тип шрифта

удаление символов

Критерии оценивания

Правильный ответ – 1 балл

11 – 14 - Высокий уровень обученности

- 6 10 Средний уровень обученности
- 1 5 Низкий уровень обученности

## Карта наблюдений

## за результатами освоения обучающимся дополнительной общеобразовательной (общеразвивающей) программы «Занимательная информатика»

 $\Gamma$ од обучения 1 №  $\mathcal{N}_2$  группы Вид диагностики (входящая, промежуточная, итоговая )

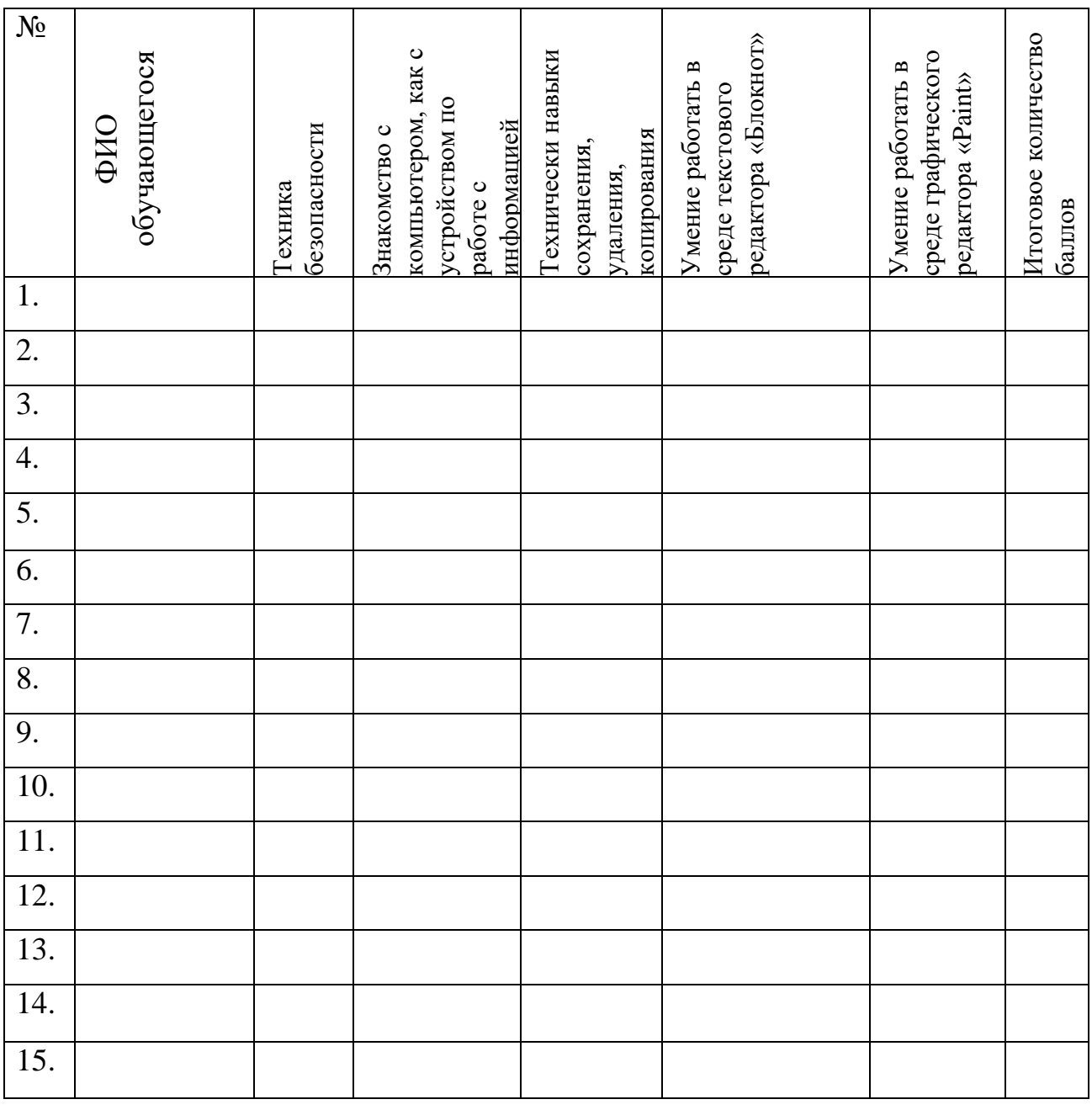

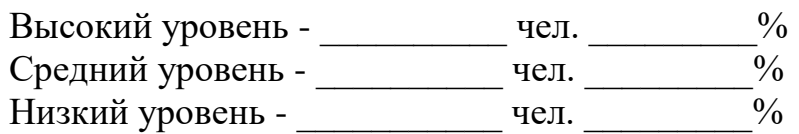

## **Оценка результатов**

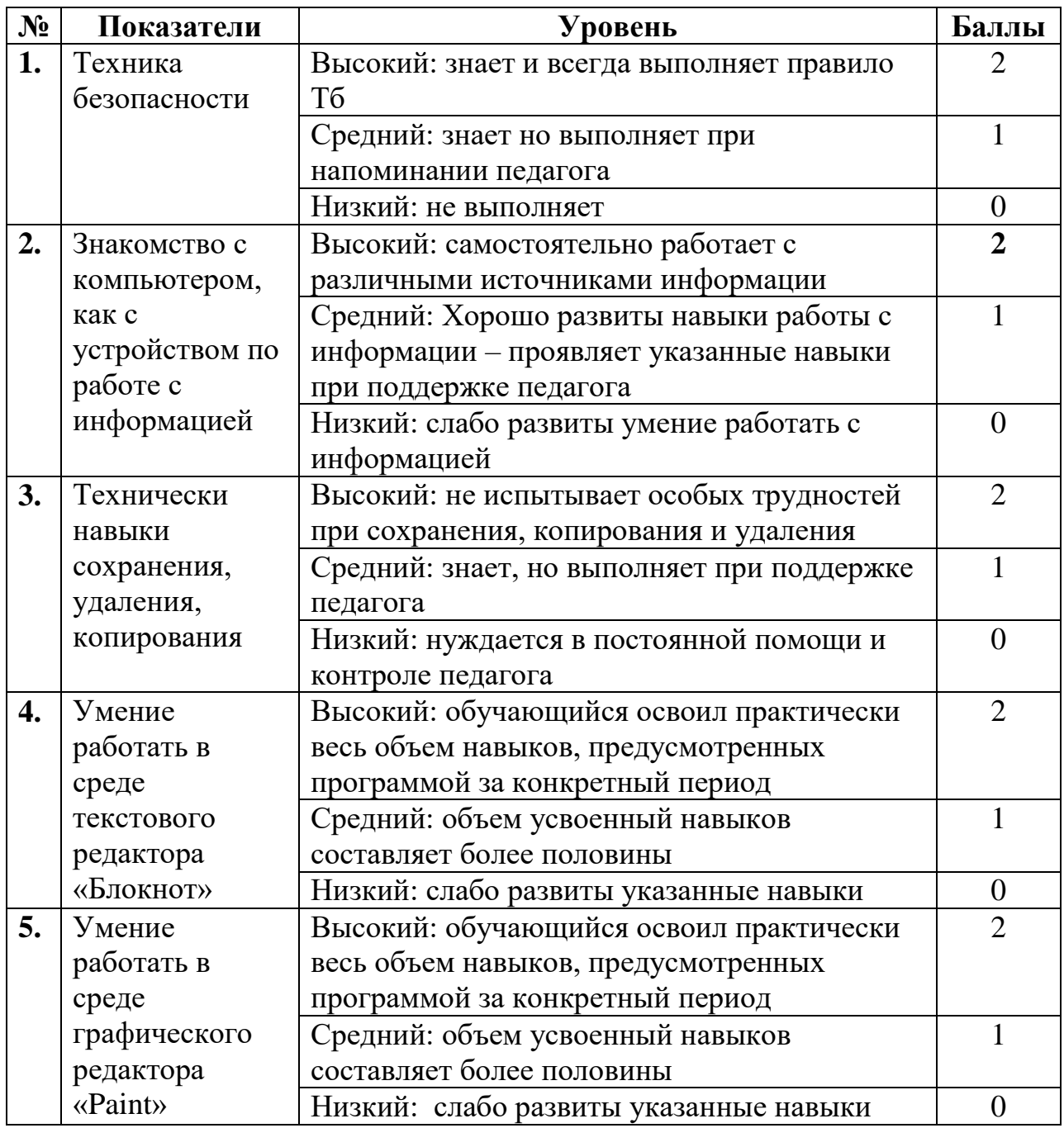

Подведение итогов

Высокий уровень – 8 – 10 балл Средний уровень – 6 – 7 балл Низкий уровень - 0 – 5 балл

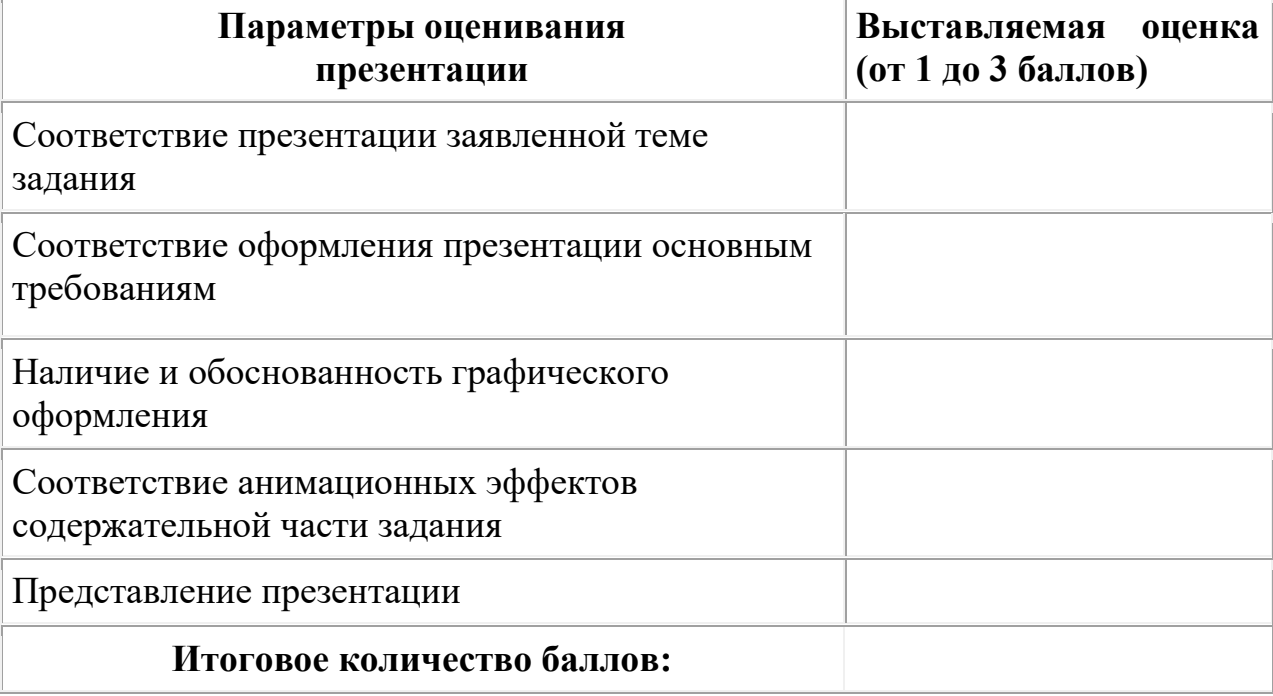

*Критерии оценивания презентаций (баллы)*

На презентацию заполняется таблица, где по каждому из критериев присваиваются баллы от 1 до 3, что соответствует степени освоения программы: 1 балл – это низкий уровень, 2 балла – это средний уровень и, наконец, 3 балла – высокий уровень.

#### **Итоговое количество баллов:**

Низкий уровень 5 - 7 Средний уровень 8 – 11 Высокий уровень 12 - 15

## Карта оценивания

## результатов освоения обучающимися дополнительной общеобразовательной (общеразвивающей) программы «Занимательная информатика»

Год обучения 2 № группы \_\_\_\_\_\_ Вид диагностики (входящая, промежуточная, итоговая )

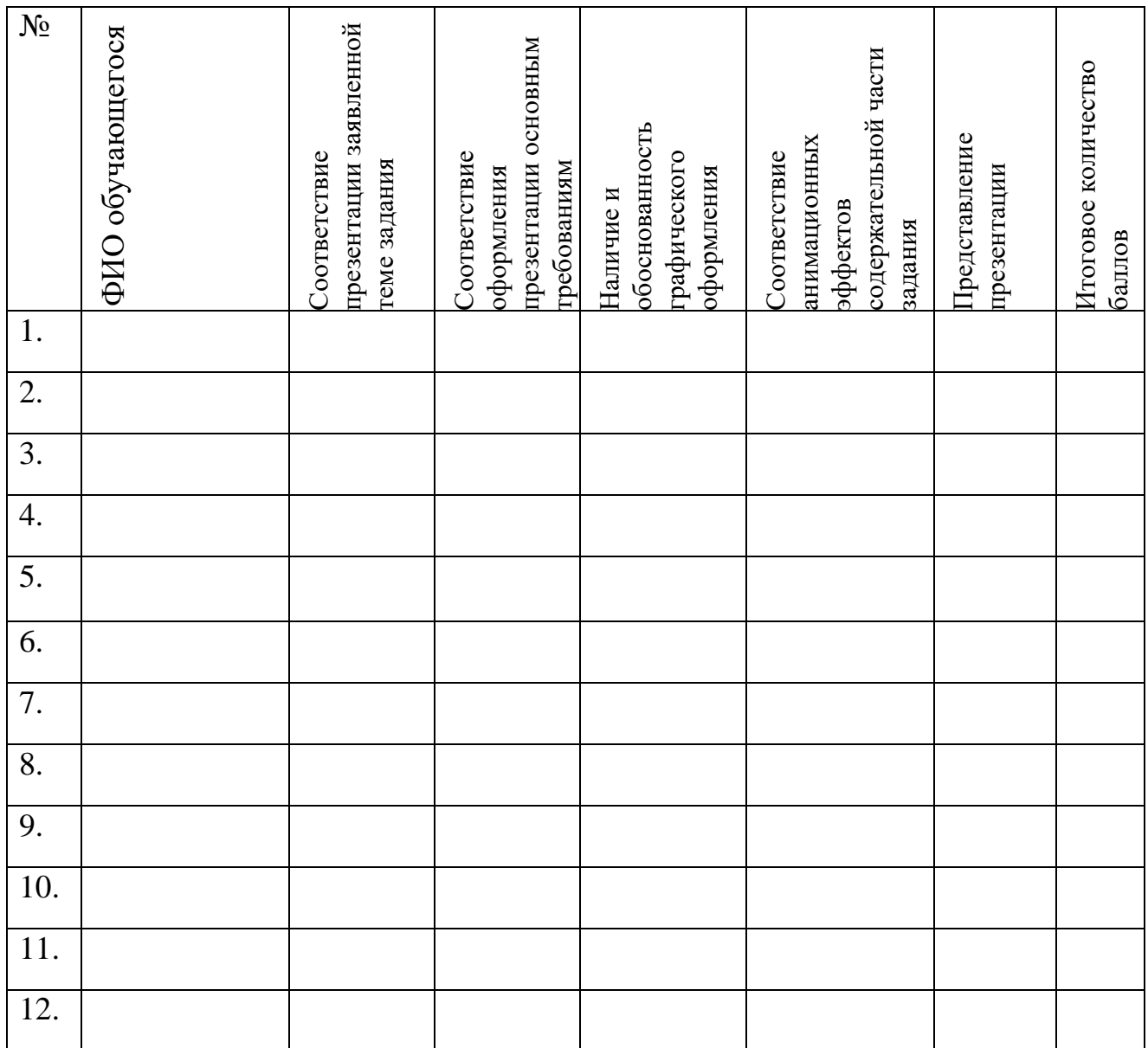

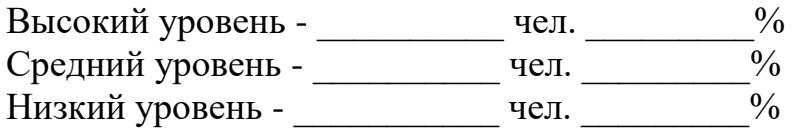

## **Оценка результатов**

Карта оценивания

результатов освоения обучающимися дополнительной общеобразовательной (общеразвивающей) программы «Занимательная информатика»

МАСТЕР-КЛАСС № группы Вид диагностики (входящая, промежуточная, итоговая) **Оценка результатов**

## **1.6 СПИСОК ЛИТЕРАТУРЫ**

### **Литература для педагога:**

- 1. Г.А. Рудченко, А.Л. Семёнов. Информатика 3 класс. Учебник для общеобразовательных учреждений. Рекомендовано Министерством образования и науки Российской Федерации. Под редакцией А.Л. Семёнова. Москва «Просвещение» Институт новых технологий 2012.
- 2. Горячев А.В., Горина К.И., Волкова Т.О. Информатика 1-2 класс. («Информатика в играх и задачах») Учебник в 2-х частях. Изд.. 3-е испр. – М.: БаЛасс: Издательство Школьный дом. 2012 . Руководитель издательской программы – доктор пед. наук, проф. чл.-кор. РАО Р.И. Бунеев.
- 3. Горячев А.В., Горина К.И., Суворова Н.И. Информатика 3-4 класс. («Информатика в играх и задачах») Учебник в 2-х частях. Изд.. 3-е испр. – М.: БаЛасс: Издательство Школьный дом. 2012 . Руководитель издательской программы – доктор пед. наук, проф. чл.-кор. РАО Р.И. Бунеев.
- 4. Левин А.Ш. Краткий самоучитель работы на компьютере. 2-е изд. СПб.: Питер, 2005.
- 5. Перспектива.
- 6. ФГОС. Образовательная система «Школа 2100».
- 7. ФГОС. Образовательная система «Школа 2100».
- 8. Учебно методический комплект ЛогоМиры 3.0. Сборник методических материалов.

## **Литература для детей**

- 1. С. Симонович, Г. Евсеев и др. «Практическая информатика» (М., АСТпресс, 2002г.)
- 2. Журнал «Мой компьютер»

### **Календарный учебный график**

#### **1. Продолжительность учебного года:**

- начало учебного года 1 сентября;
- $\blacksquare$  окончание учебного года 31 мая;
- количество учебных недель 34.

#### **2. Распределение учебного времени по годам обучения:**

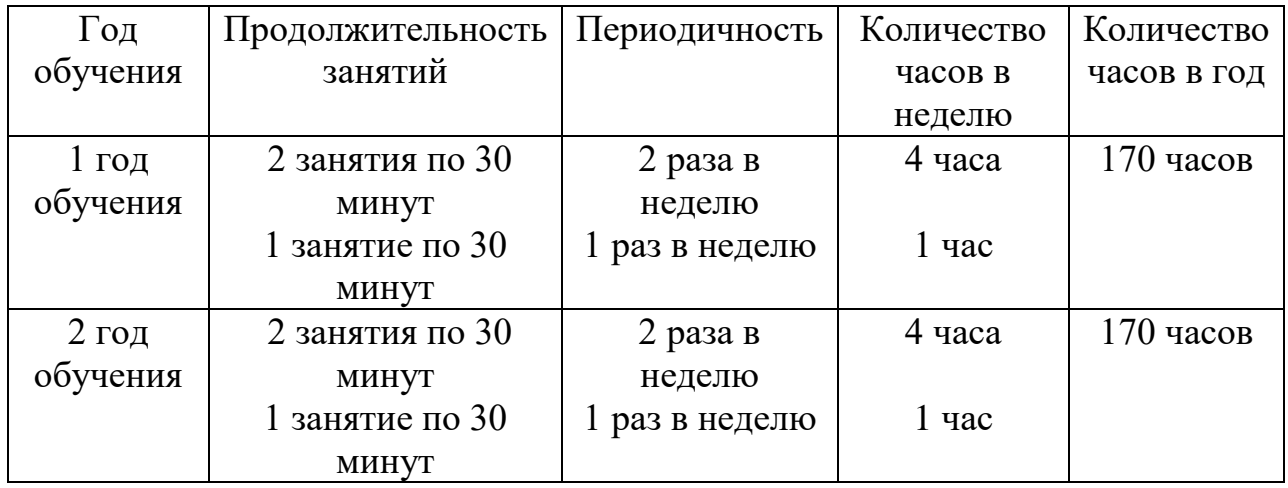

## **Расписание занятий детского объединения «Занимательная информатика» на 2022-2023 г.**

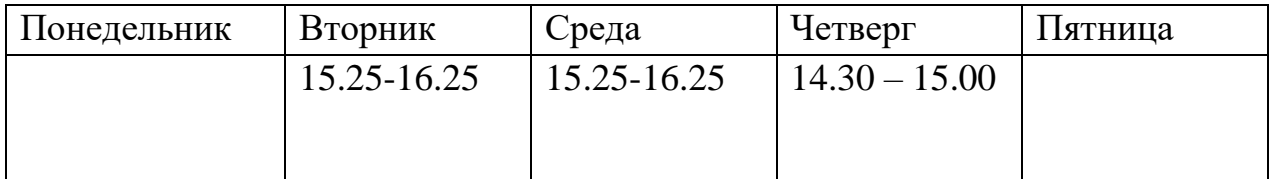

#### **Календарно-тематический план**

занятий детского объединения «Занимательная информатика» 1 год обучения

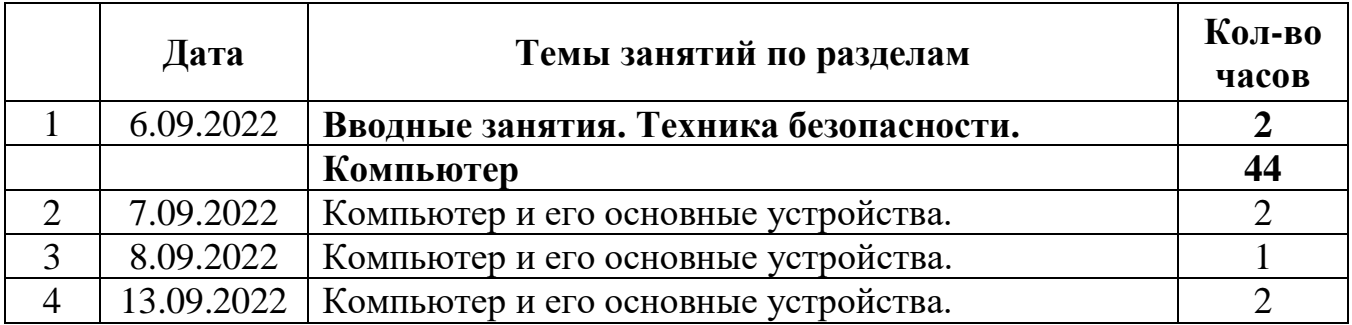

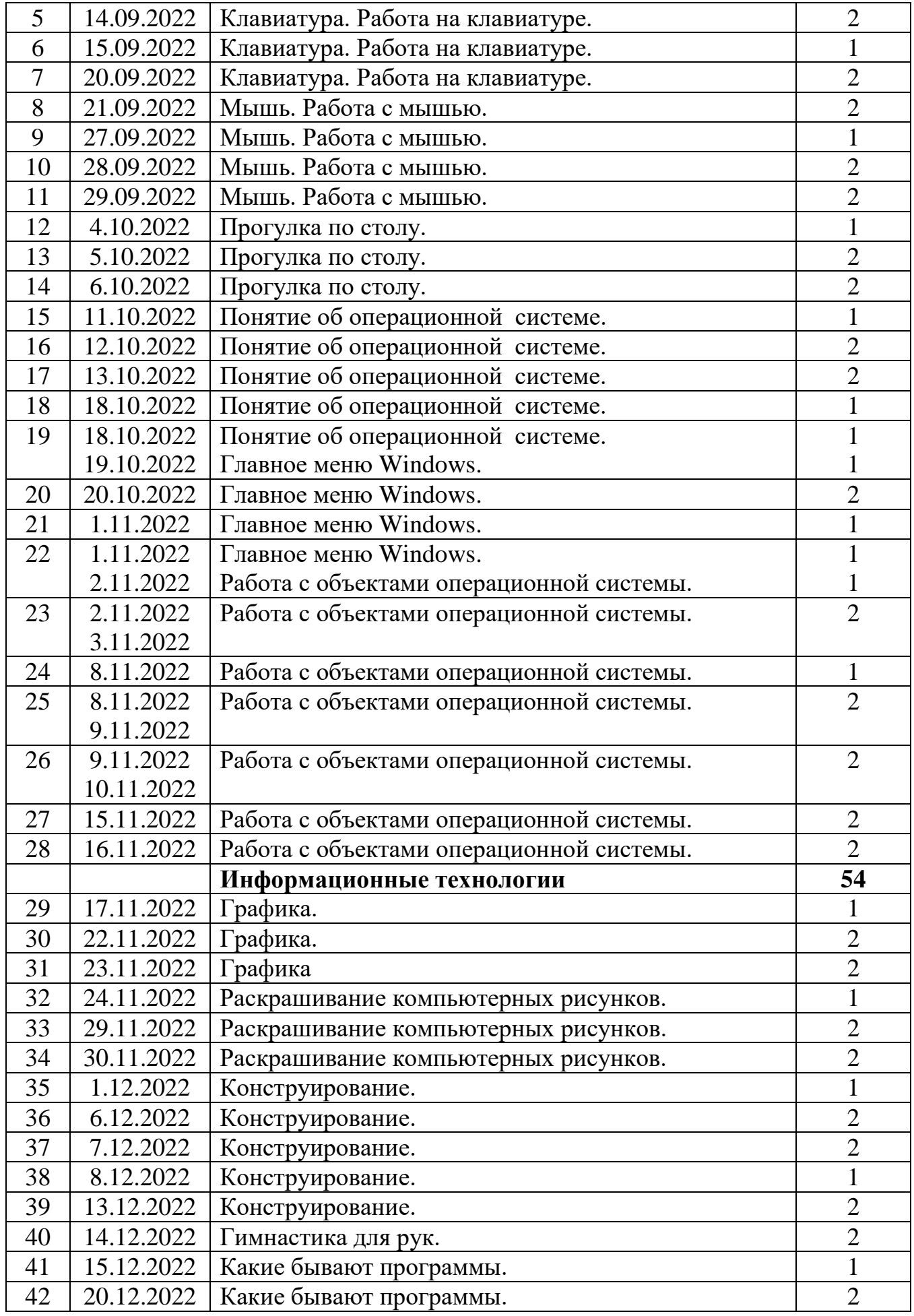

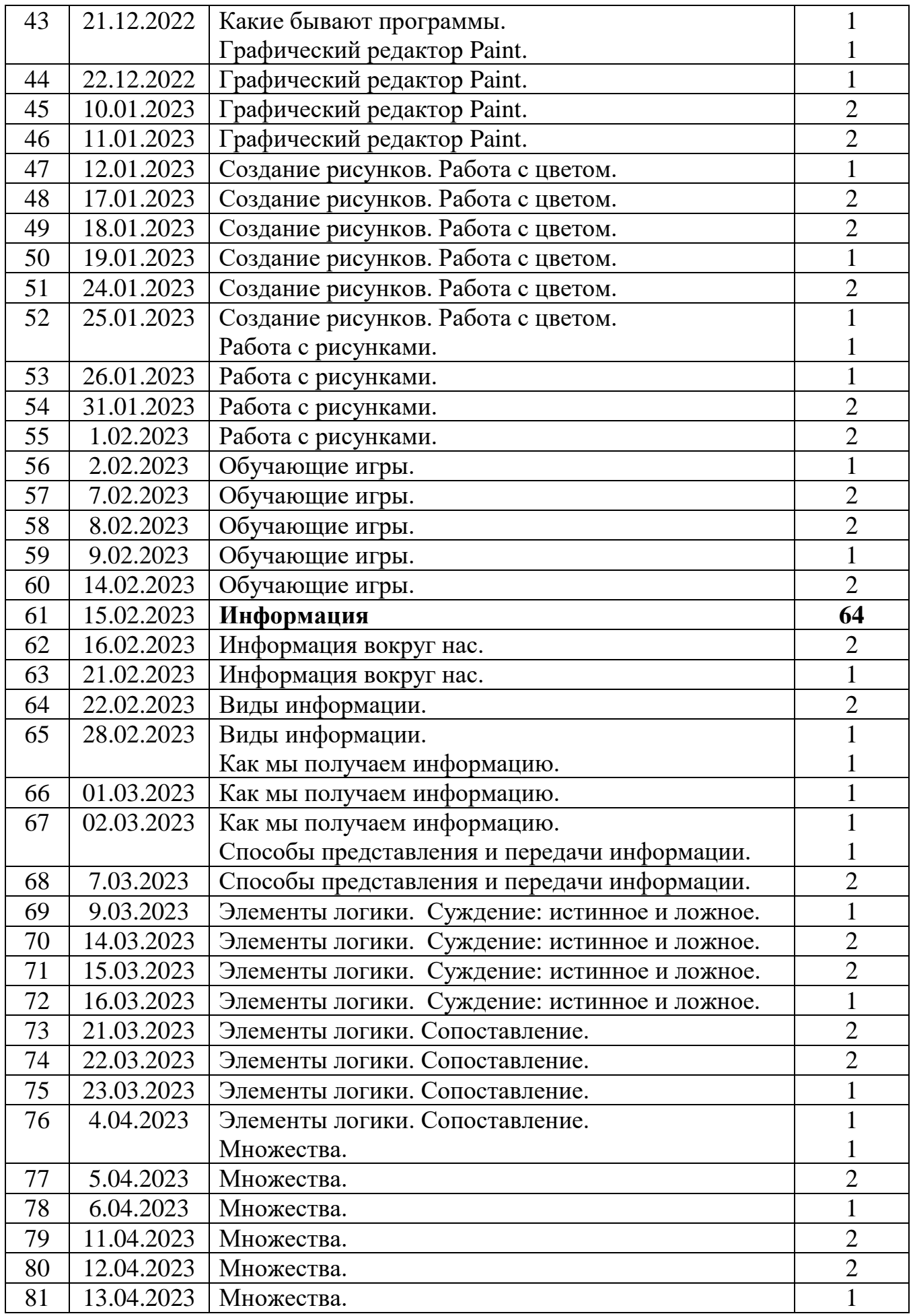

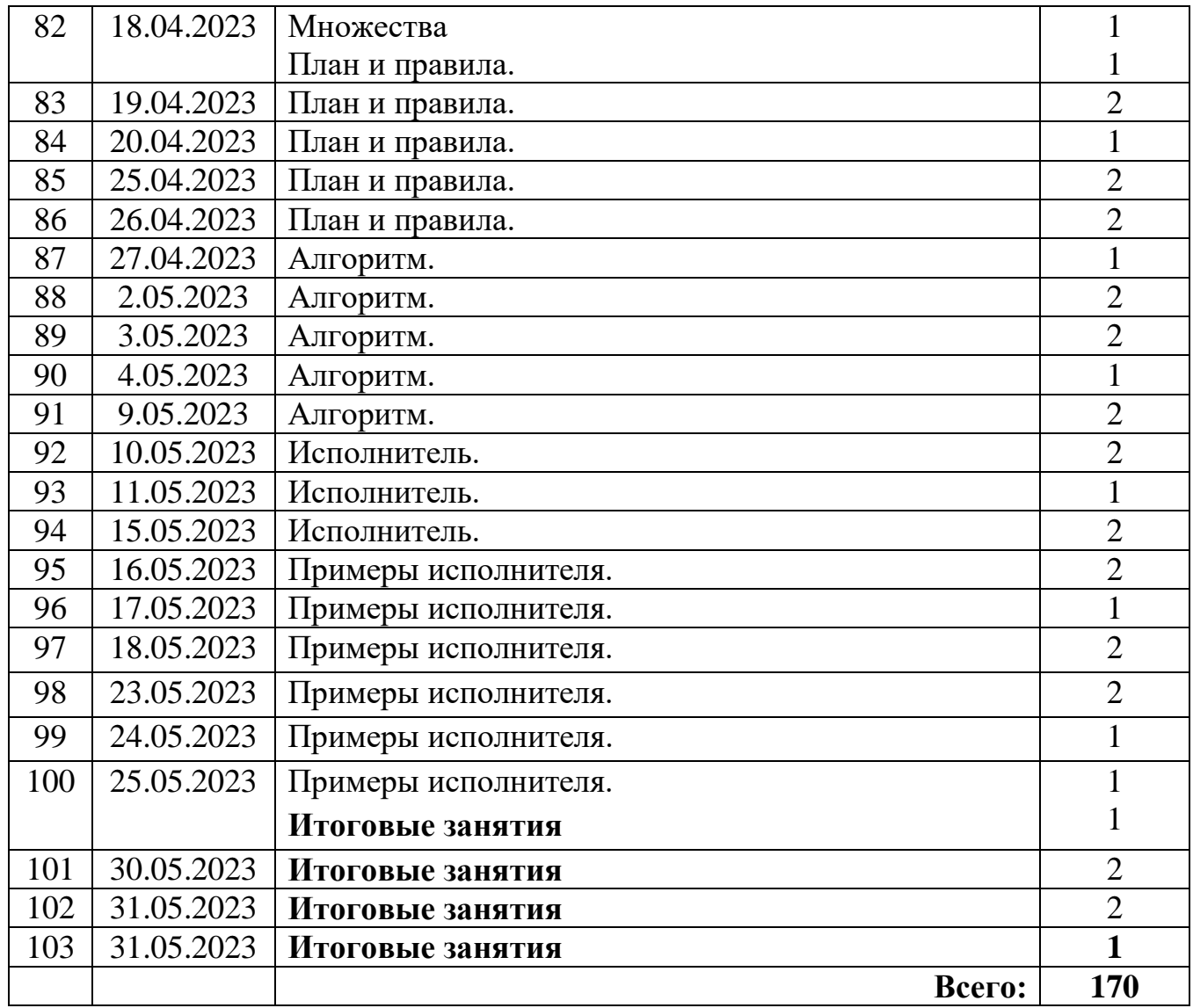

## **Календарно-тематический план**

# Занятий детского объединения «Занимательная информатика»

## 2 год обучения

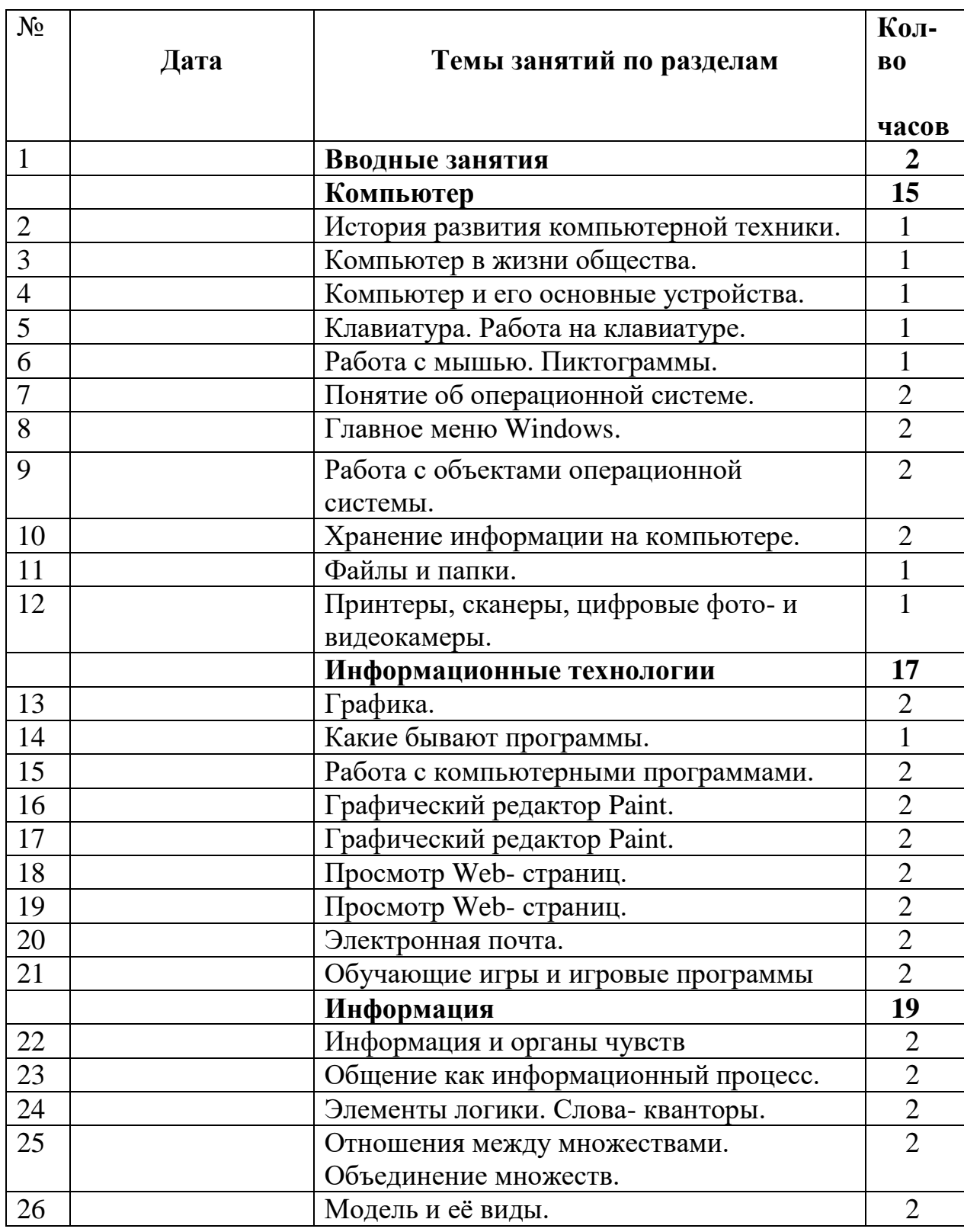

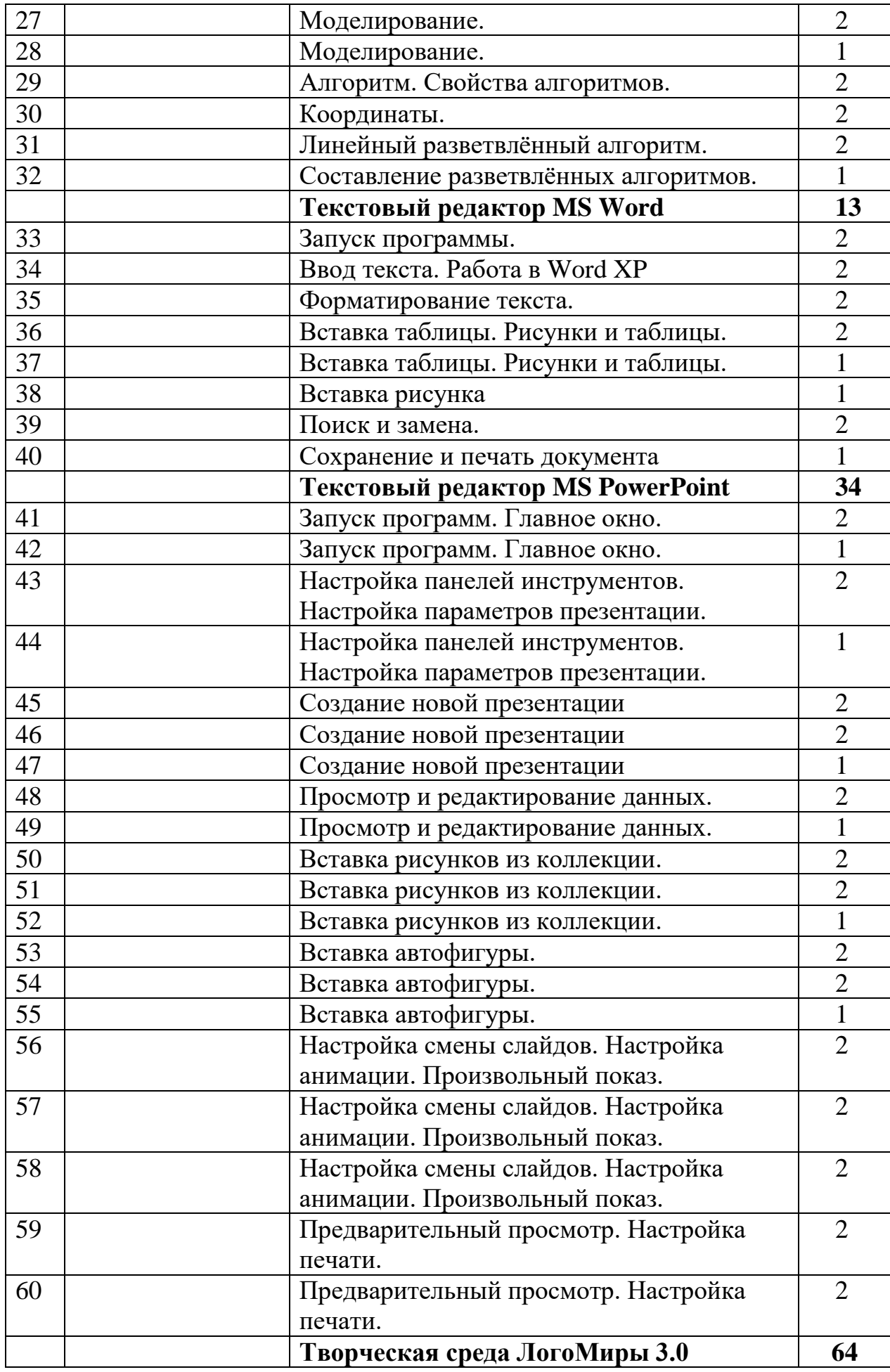

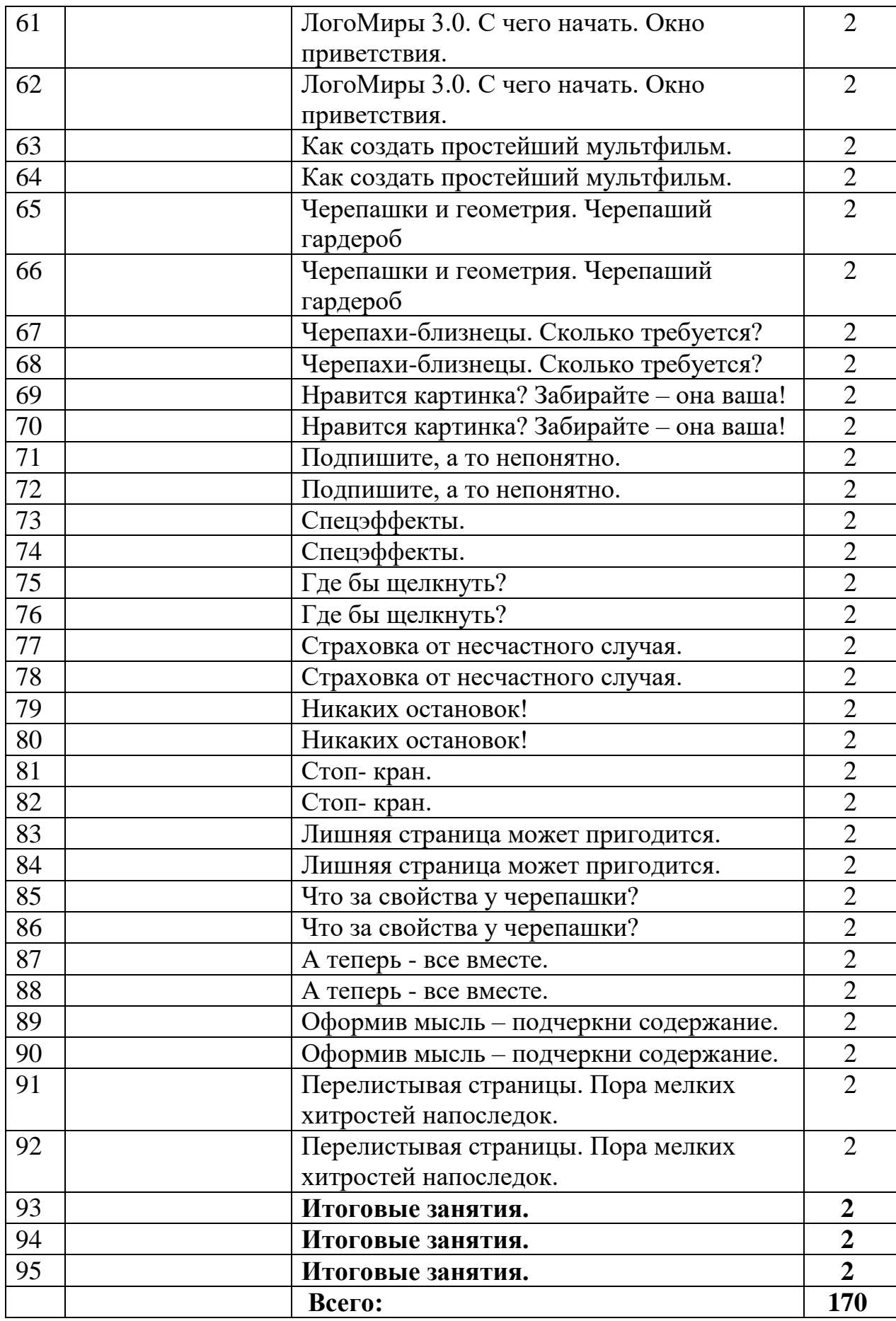

## **Приложение 2**

Диагностика результатов освоения обучающимися дополнительной общеобразовательной

(общеразвивающей) программы «\_\_\_\_\_\_\_\_\_\_\_\_\_»

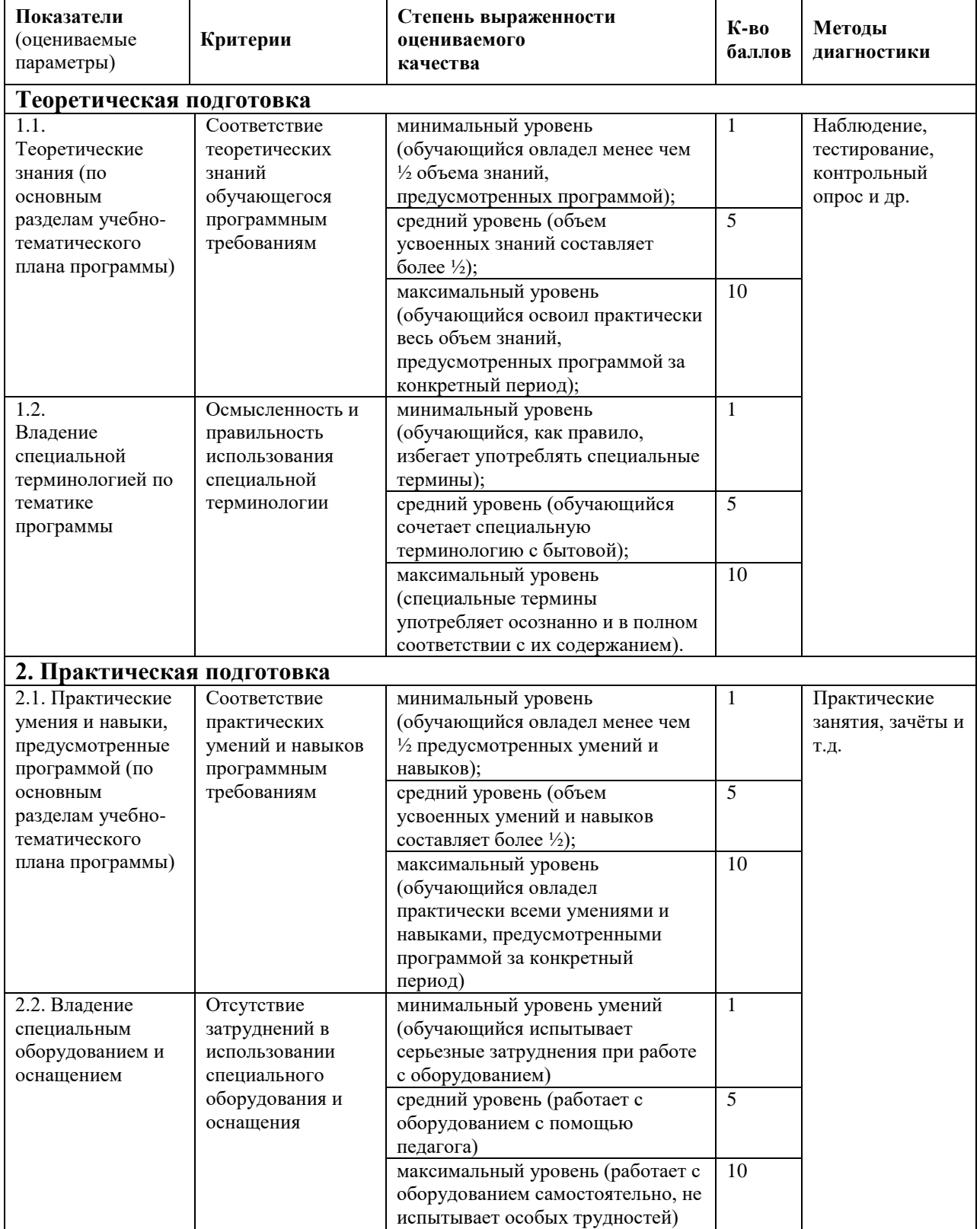

## **Диагностика результатов обучения по программе**

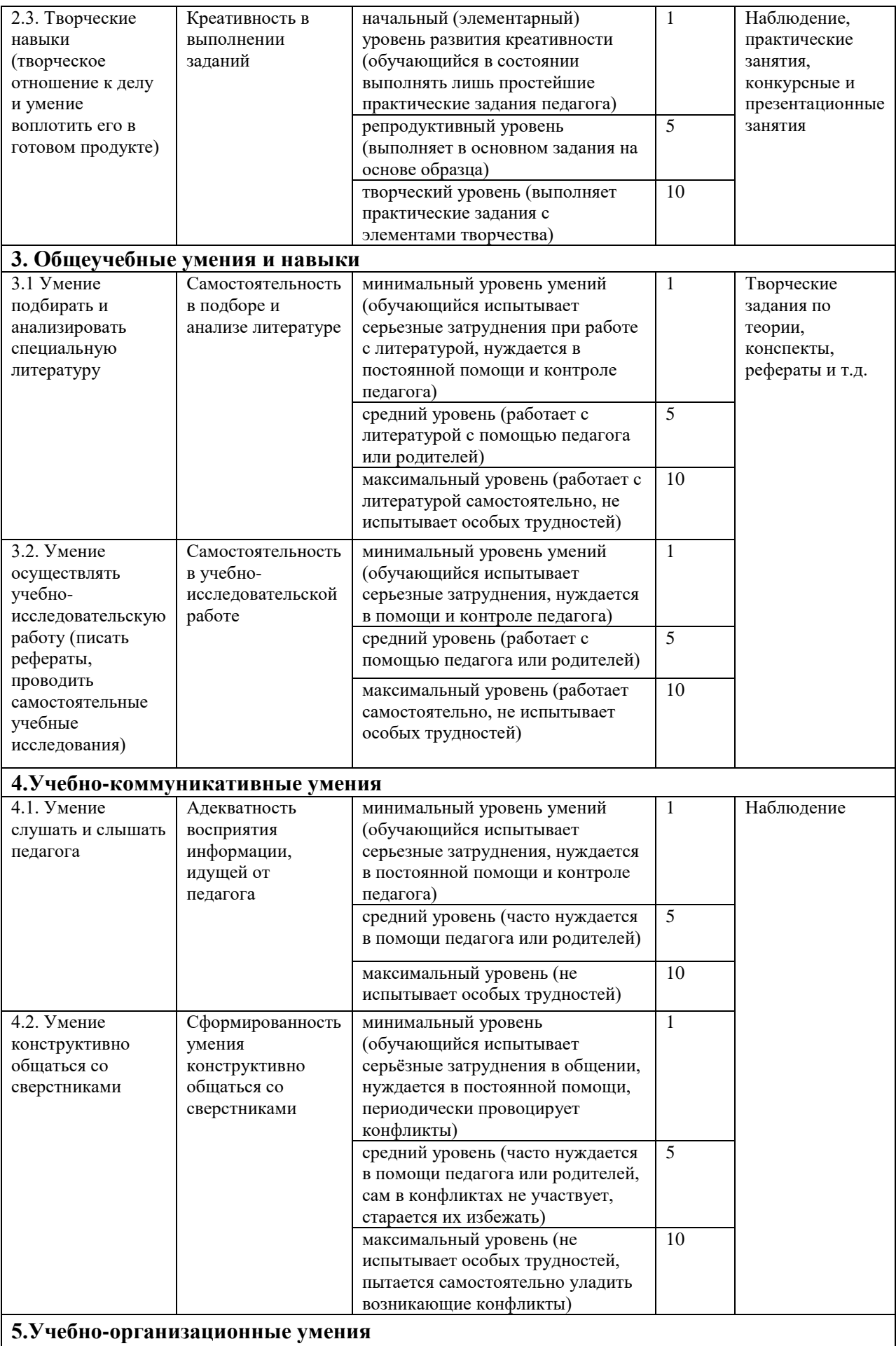

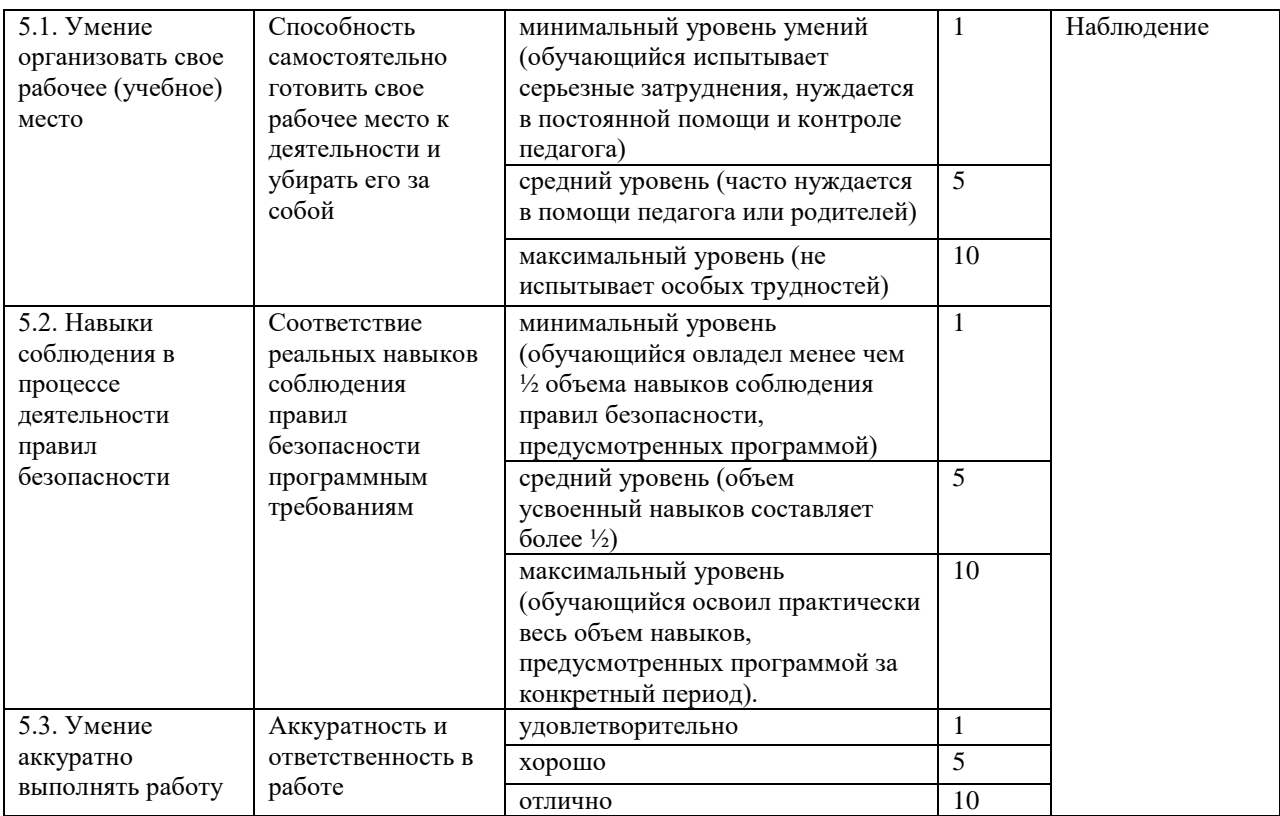

#### **Диагностика личностного развития обучающихся в процессе освоения образовательной программы**

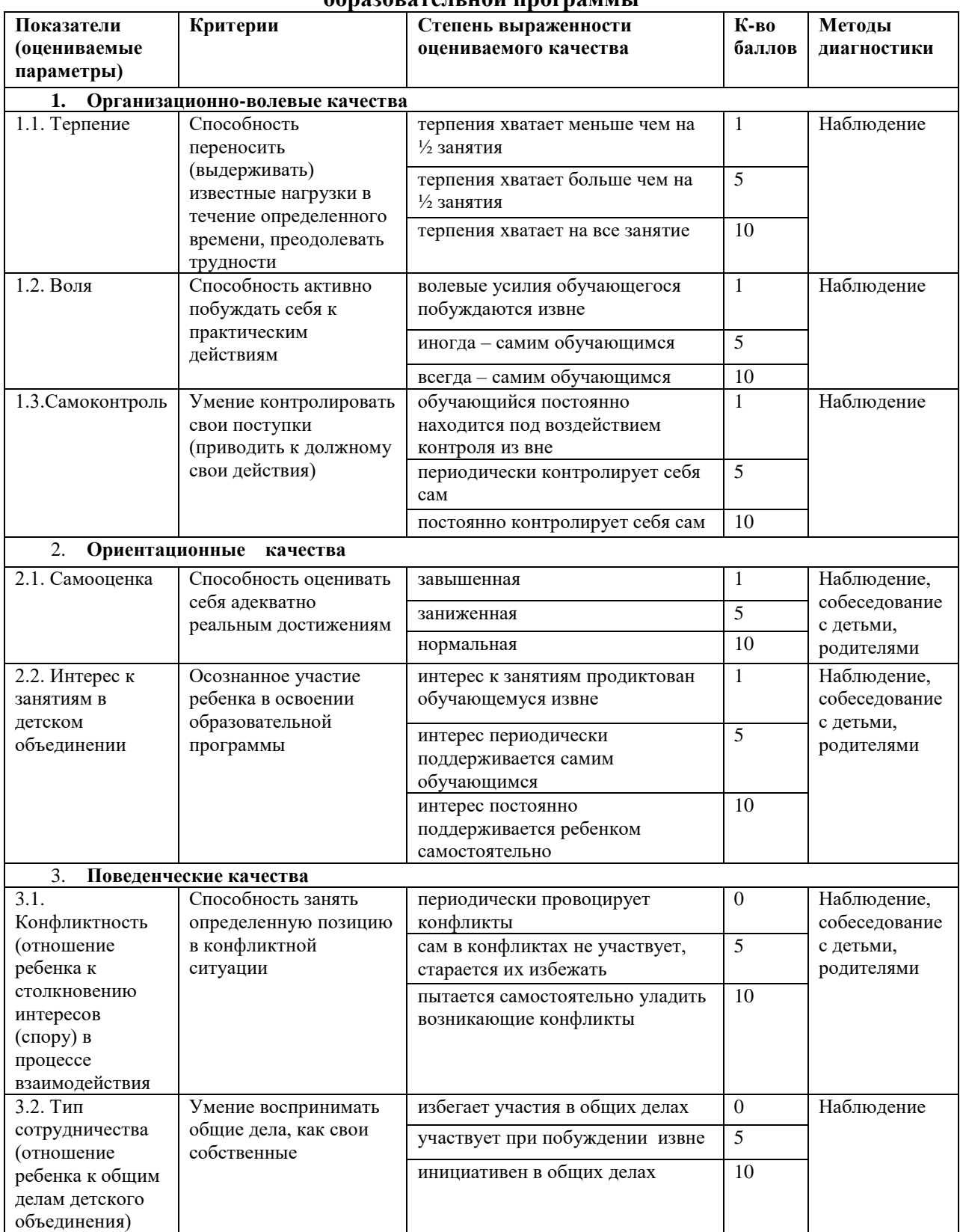

#### **Сводная ведомость**

#### результатов освоения обучающимися дополнительной общеобразовательной (общеразвивающей) программы «\_\_\_\_\_\_\_\_\_\_\_\_\_»

Объединение День Педагог

 $\Gamma$ од обучения  $\Gamma$ <sup>o</sup> группы Вид диагностики (входящая, промежуточная, итоговая)

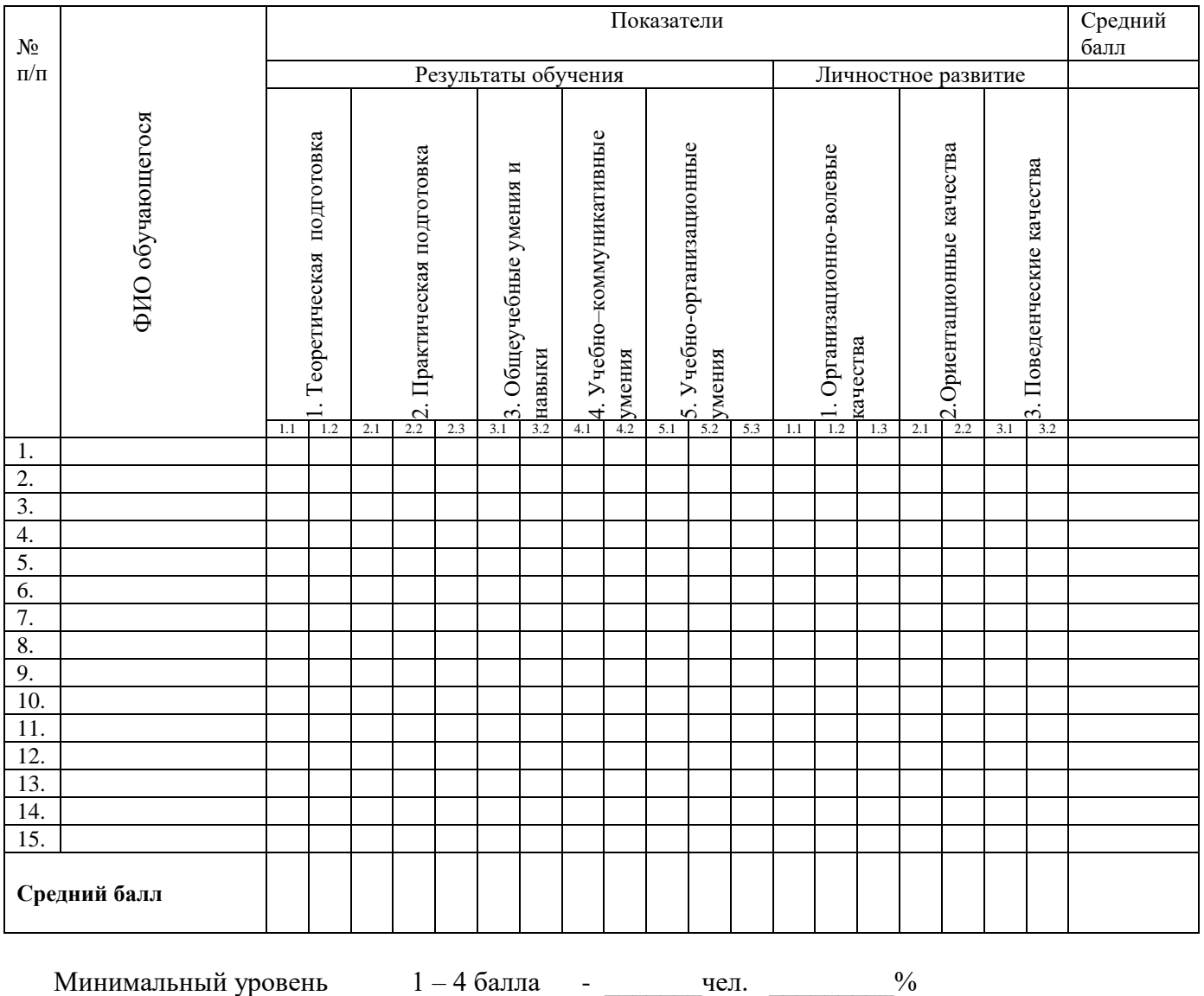

Средний уровень  $5-8$  баллов - \_\_\_\_\_\_\_ чел.  $\frac{9}{6}$ Максимальный уровень  $9-10$  баллов -  $\qquad \qquad$  чел.  $\qquad \qquad$  %